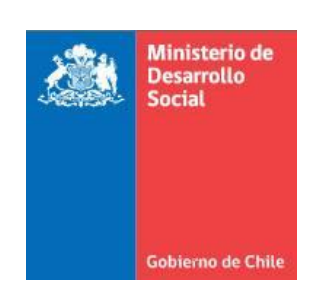

# **METODOLOGÍA DE FORMULACIÓN Y EVALUACIÓN DE PROYECTOS DE TRANSPORTE INTERURBANO**

**2017**

**Ministerio de Desarrollo Social**

**División de Evaluación Social de Inversiones**

# **Ficha Resumen**

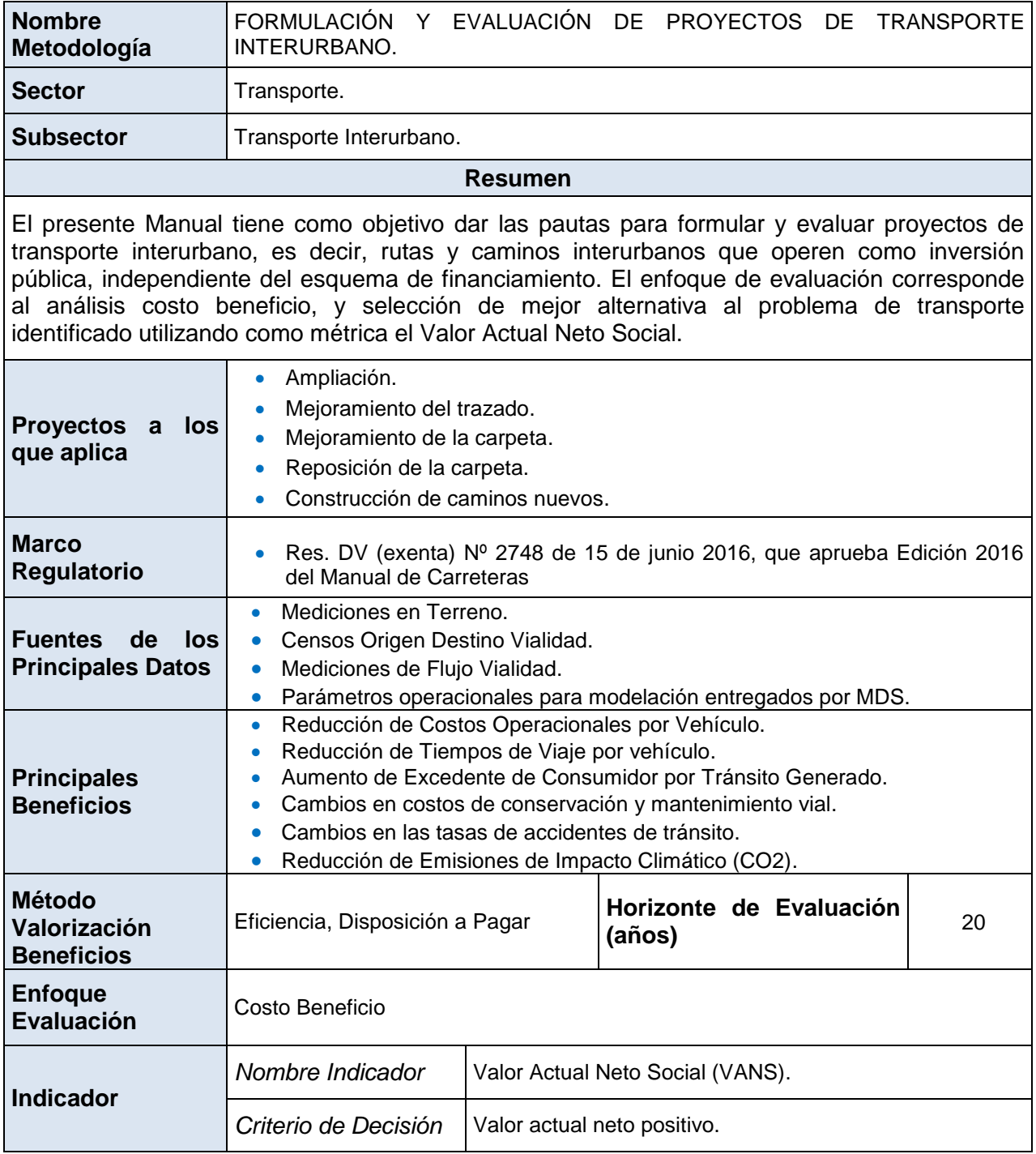

# ÍNDICE

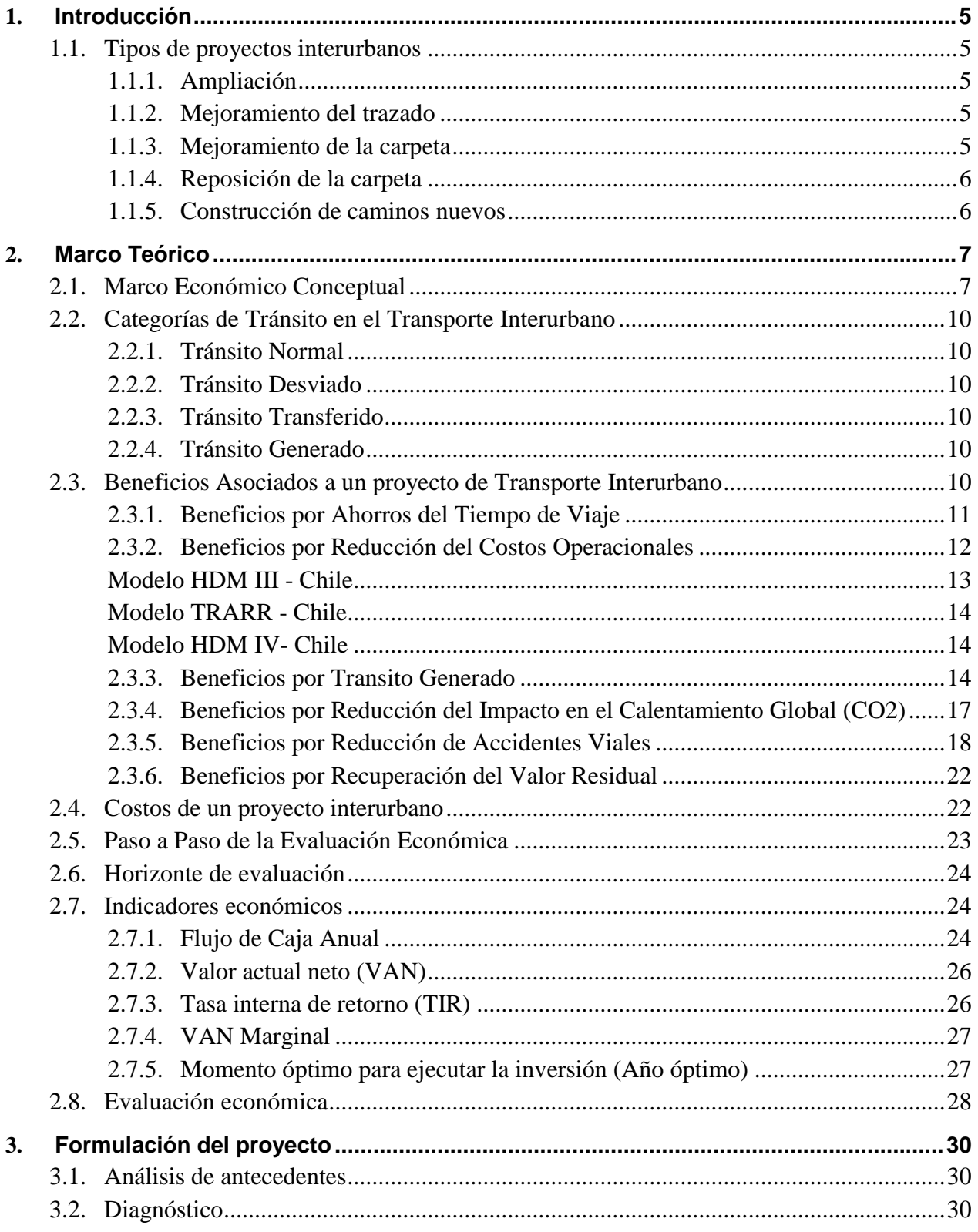

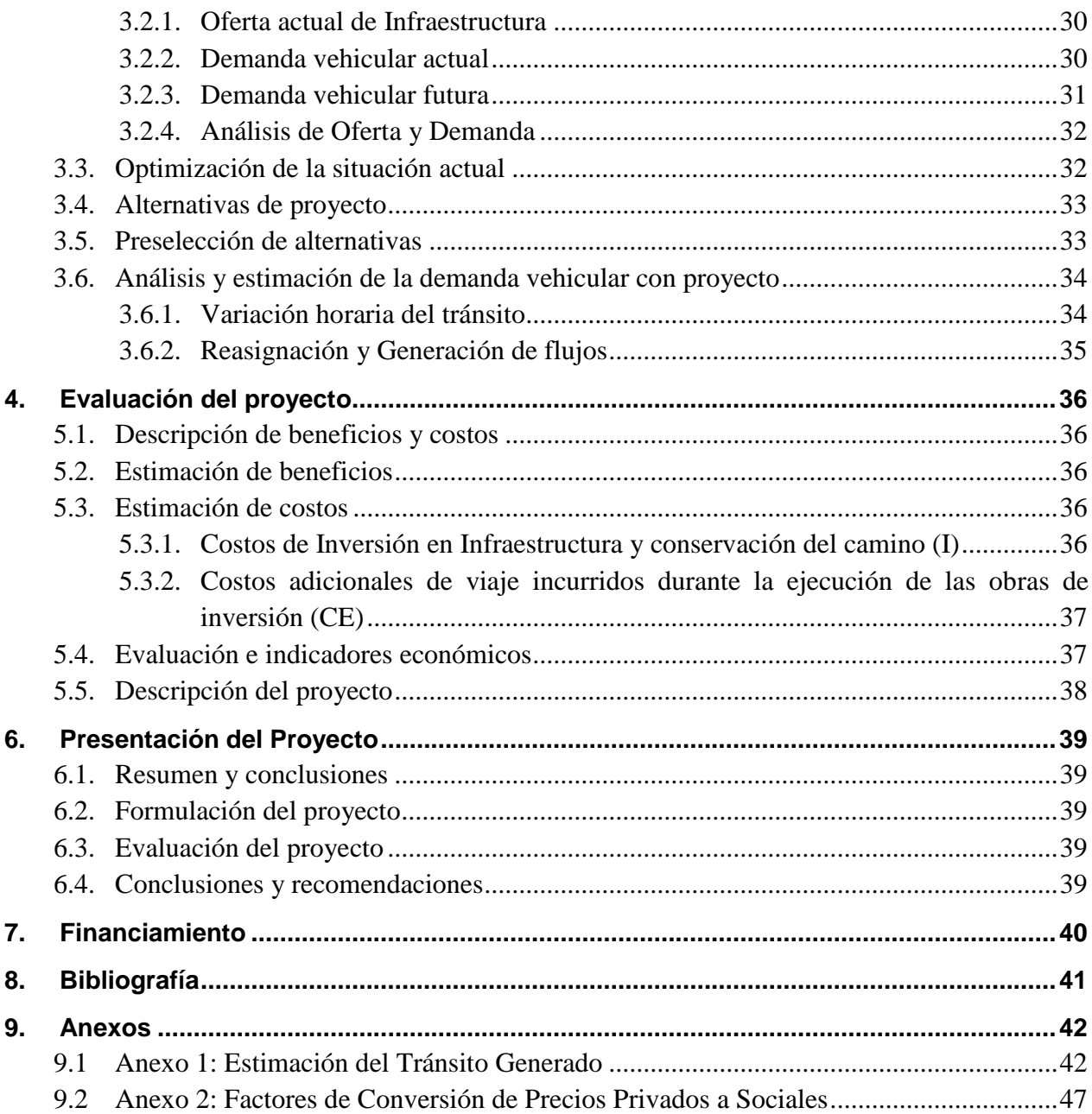

# <span id="page-4-0"></span>**1. Introducción**

El objetivo del presente documento es dar una pauta uniforme para preparar, evaluar y presentar proyectos de Transporte Interurbano asociados a caminos.

El Sector Transporte Interurbano incluye a todos aquellos caminos nacionales, regionales y comunales que unen ciudades, pueblos, localidades rurales o que permiten el acceso a zonas productivas, turísticas, países vecinos o rutas fronterizas.

# <span id="page-4-1"></span>**1.1. Tipos de proyectos interurbanos**

Esta metodología permite determinar la rentabilidad social de proyectos interurbanos del siguiente tipo:

# <span id="page-4-2"></span>**1.1.1. Ampliación**

Corresponde a aquellos proyectos que aumentan la capacidad vehicular de un camino debido a una ampliación de la oferta existente, por ejemplo:

- Construcción de segundas calzadas.
- Construcción de terceras pistas.
- Ampliación del ancho de pistas.

#### <span id="page-4-3"></span>**1.1.2. Mejoramiento del trazado**

Corresponde a aquellos proyectos que aumentan el estandar del camino existente mediante cambios en su trayectoria, por ejemplo:

- Disminución de la curvatura de un camino.
- Disminución de las pendientes de un camino.
- Construcción de un túnel que evita una cuesta.

#### <span id="page-4-4"></span>**1.1.3. Mejoramiento de la carpeta**

Corresponde a aquellos proyectos que cambian el tipo de carpeta de rodado, aún cuando no se ha cumplido la vida útil de la obra, a una de mejor calidad, por ejemplo:

- Pavimentación de un camino de ripio.
- Ripiadura de un camino de tierra.
- Repavimentación de una carpeta de hormigón.

En general, los proyectos del tipo mejoramiento de carpeta se formulan en conjunto con el mejoramiento del trazado.

#### <span id="page-5-0"></span>**1.1.4. Reposición de la carpeta**

Consiste en renovar parcial o totalmente la carpeta de rodado deteriorada, una vez que se ha cumplido la vida útil de la obra, incluyendo las obras básicas necesarias, por ejemplo:

- Repavimentación de una carpeta de hormigón.
- Recapado con mezcla asfáltica.
- Reposición de la carpeta de un camino de ripio.

#### <span id="page-5-1"></span>**1.1.5. Construcción de caminos nuevos**

Corresponde a aquellos proyectos que incorporan zonas con problemas de accesibilidad. Por ejemplo:

- Construcción de caminos de penetración.
- Construcción de caminos costeros.
- Construcción de pasos fronterizos.
- Construcción de un camino alternativo o variante (By Pass).

# <span id="page-6-0"></span>**2. Marco Teórico**

# <span id="page-6-1"></span>**2.1. Marco Económico Conceptual**

Desde el punto de vista económico la oferta de transporte es una provisión de un "bien público" y como tal se rige por las dinámicas del mercado. Existe una demanda por este bien, la cual refleja la disposición a pagar por viajes y existe una oferta que representa el costo en que se incurre por realizar tales viajes.

Como particularidad, la demanda de transportes, a diferencia de otros mercados, corresponde a una demanda "derivada", es decir, los servicios de transporte –y en especial del transporte de personas- se realizan para cumplir con actividades que están geográficamente separadas, entre las personas y los lugares físicos de realización de ellas. Por ello, la demanda de transporte refleja parte de la disposición a pagar por realizar dichas actividades, y no una disposición a pagar en si misma. De todas maneras, si el costo de realizar cada viaje disminuye, entonces pueden realizarse más actividades, o con mayor repetición.

Esta situación se representa en el gráfico de oferta y demanda que muestra la Figura 1. En la abscisa se representa el número de viajes, Q, que se realizan por unidad de tiempo, entre un par origen-destino y en la ordenada un valor económico P, medido en pesos. Ambas curvas expresadas en términos privados, es decir, a precios de mercado. El área  $0ABQ<sub>0</sub>$  bajo la curva de demanda D, representa la disposición a pagar, y por lo tanto el beneficio bruto que perciben los usuarios del camino, por realizar  $Q_0$  viajes entre el par origen-destino.

El costo en que incurren los usuarios se denomina Costo Generalizado de Viaje (CGV) el cual principalmente depende de la valoración del tiempo empleado en el viaje, eventuales tarifas que se paguen por uso del camino, y del costo de operación de los vehículos en que se realizan dichos viajes (combustibles, neumáticos, etc.). El costo que percibe el usuario que se incorpora a una ruta es el CGV, por lo que también se le conoce como costo marginal privado, CMgP. Dado que el CGV es el costo que percibe cada uno de los usuarios de la vía, también será igual al costo medio social, CMeS.

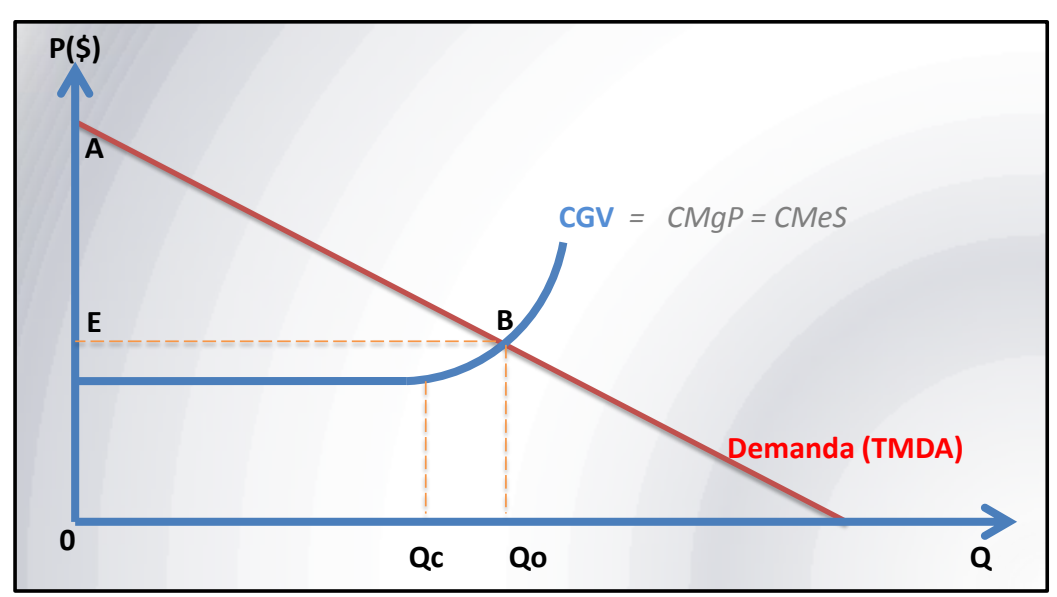

**Figura 1:** Oferta y Demanda de Transporte.

Es conveniente señalar la diferencia entre "costo privado" y "costo social". El primero representa el costo para un individuo en forma particular, en cambio el segundo representa el costo que tiene para la sociedad como un todo.

Entonces, el beneficio neto para los usuarios o excedente del consumidor corresponde a la diferencia entre la disposición a pagar por viajes, área  $0ABQ<sub>0</sub>$ , y el costo que efectivamente perciben, área 0EBQ<sub>0</sub>, resultando el área ABE.

Es conveniente mencionar, que a medida que se realizan más viajes por unidad de tiempo, en una ruta, es posible que aumente el CGV debido a la congestión vehicular, situación que en la Figura 1 se refleja a partir de un nivel de tránsito  $Q_c$ .

Cuando una ruta presenta congestión vehicular, aumento de accidentabilidad, emisión de contaminantes de efecto local o gases de efecto invernadero, la incorporación de un nuevo vehículo afectará a todos los usuarios de la ruta y a otros agentes de la sociedad, al aumentar la congestión, flujo y emisión de contaminantes, es decir, el costo marginal social (CMgS) será mayor que el costo marginal privado (CMgP) del vehículo que se incorpora. En otras palabras, se reconoce que a ciertos niveles de flujo vehícular, el transporte en vehículos tiene externalidades sociales negativas.

En la Figura 2 se muestra, además de la curva de demanda, las curvas de CMgP y CMgS. Nótese que el equilibrio se produce para una cantidad de tránsito  $Q_0$ , es decir, donde se iguala el CMgP con la demanda D, esto debido a que el usuario toma la decisión en función del costo que percibe. El tránsito  $Q_0$  no sería óptimo desde el punto de vista social, el cual se lograría teóricamente para un tránsito Q\*, si existiera un peaje óptimo que hiciera percibir a los usuarios un CGV igual al CMgS. Es decir:

#### *CGV\* = CMgS = CMgP + PEAJE\**

Nótese que esta relación sólo se cumple si el peaje se calcula como la diferencia entre el costo marginal social y el costo marginal privado.

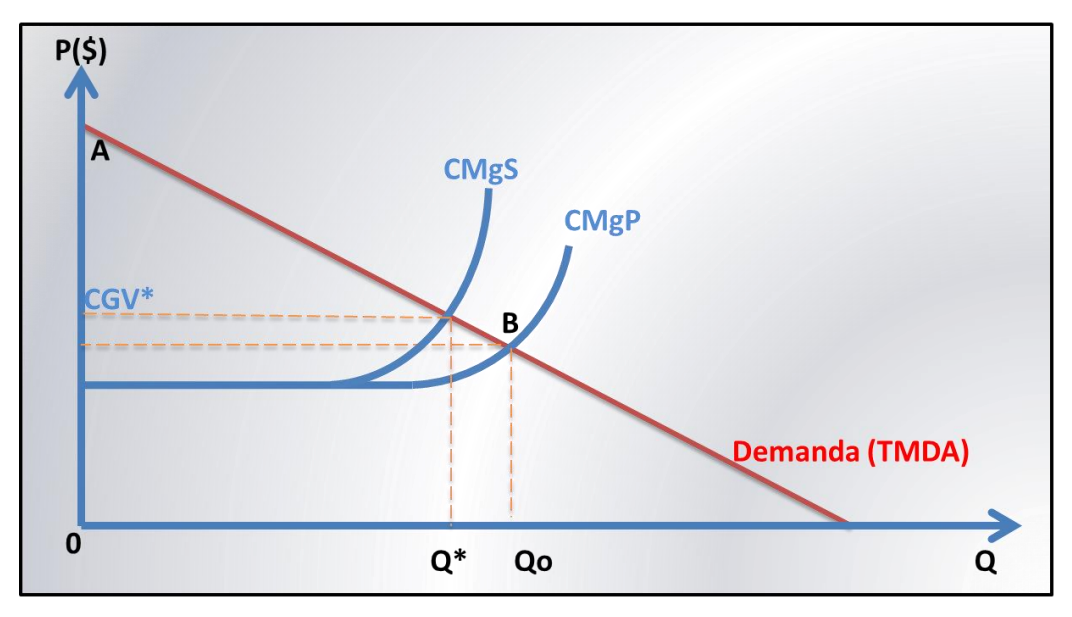

**Figura 2:** Óptimo social en Congestión Vehicular

Cualquier proyecto que genere una disminución de los costos generalizados de viaje, sea una ampliación que reduce la congestión y aumenta las velocidades de circulación, como un mejoramiento que disminuye tanto los tiempos como consumos operacionales de transporte, produce principalmente dos beneficios sociales importantes; la reducción de costos de transporte y el potencial aumento de consumo, como se ilustra en la siguiente figura.

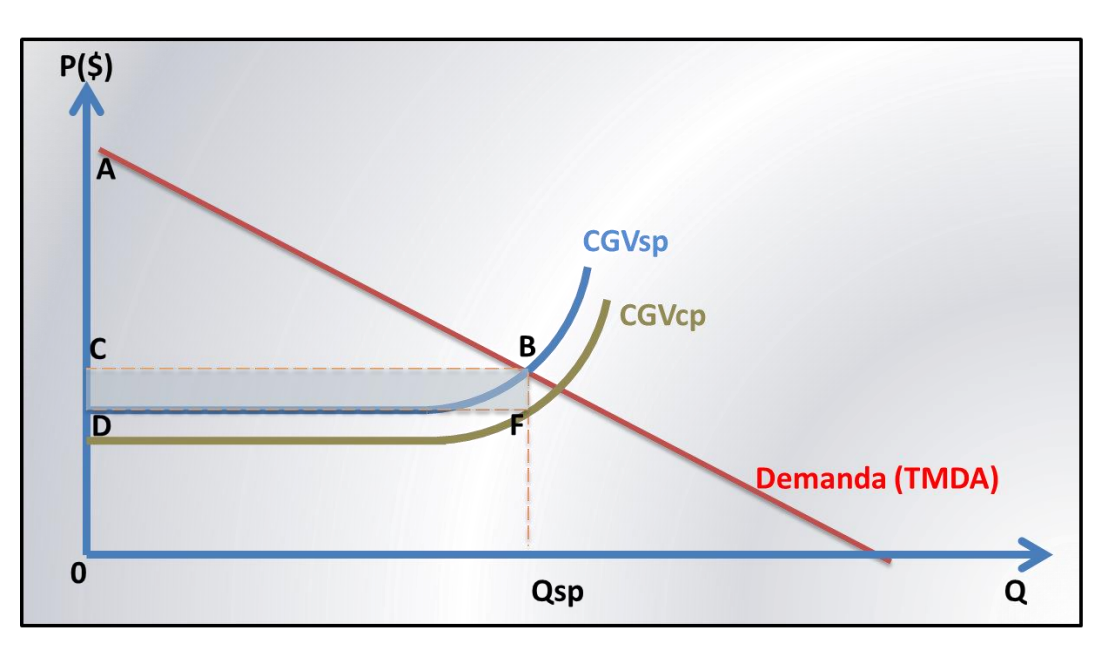

**Figura 3:** Efectos de un Mejoramiento o Ampliación

En general, se observa un importante beneficio de ahorro de costos dados por el rectángulo BCDF, el cual se conoce como al disminución en los costos generalizados de viaje, entre las situaciones con y sin proyecto.

Si la diferencia de costos es importante entre la situación con y sin proyecto (por ejemplo cuando se pavimenta un camino), puede generarse además un aumento de la demanda (tránsito generado). Ese punto en particular se abordará más adelante en el documento.

#### <span id="page-9-0"></span>**2.2. Categorías de Tránsito en el Transporte Interurbano**

La materialización de un proyecto de transporte interurbano interurbano puede producir reasignación de flujos vehiculares, pues algunos usuarios preferirán la ruta que el proyecto mejora.

En este sentido se distinguen los siguientes tipo de tránsitos:

#### <span id="page-9-1"></span>**2.2.1. Tránsito Normal**

Corresponde al tránsito que no cambia ni su ruta ni su volumen en la situación con proyecto, respecto a la situación base.

#### <span id="page-9-2"></span>**2.2.2. Tránsito Desviado**

Corresponde al tránsito que cambia su ruta (en la situación sin proyecto utilizaba una ruta distinta) por efecto del proyecto, pero mantiene su origen y destino.

#### <span id="page-9-3"></span>**2.2.3. Tránsito Transferido**

Corresponde al tránsito que por efecto del proyecto cambia su origen - destino o ambos. Por ejemplo, un productor que al disponer de un camino en mejores condiciones decide comprar insumos en otra localidad.

#### <span id="page-9-4"></span>**2.2.4. Tránsito Generado**

Corresponde al tránsito vehicular que se incorpora a la red vial por causa del proyecto, el cual antes no circulaba por ningún tramo de ella. Por ejemplo, la construcción de un camino de penetración genera tránsito al permitir la explotación de áreas que antes eran inaccesibles. Otro ejemplo, es el caso de los habitantes de predios agrícolas que al disponer de un camino en mejores condiciones deciden realizar más viajes a las zonas urbanas.

#### <span id="page-9-5"></span>**2.3. Beneficios Asociados a un proyecto de Transporte Interurbano**

Para determinar los beneficios sociales que conlleva la ejecución de un proyecto interurbano es conveniente dividir la red vial en tramos de demanda homogénea, es decir, que no salgan ni entren vehículos en puntos intermedios. Los efectos que ocurran en los tramos que el proyecto mejora se denominan efectos directos y los que ocurren en otros tramos se denominan indirectos.

#### <span id="page-10-0"></span>**2.3.1. Beneficios por Ahorros del Tiempo de Viaje**

El beneficio por ahorros de tiempo de viaje se desprende de la comparación entre los consumos de tiempo para movilizarse entre los pares origen destino de análisis, en las situaciones con y sin proyecto, durante el horizonte de evaluación.

El costo del tiempo de viaje de los vehículos que transitan por el camino depende fundamentalmente de:

- Velocidad de operación vehicular.
- Valor social del tiempo de los usuarios de los vehículos
- Valor social del tiempo de retención de carga o del costo alternativo de utilización de vehículos comerciales.

Al contar con caminos que mejoran sus condiciones, siendo más directos, de mejor estándar de carpeta, o más amplios y por tanto menos sensibles a la congestión, los tiempos de viaje se ven reducidos. Estos tiempos pueden reducirse por un aumento en las velocidades de circulación o por una disminución de las distancias del tramo a evaluar. Se distinguen dos casos, según exista o no tráfico desviado o transferido.

#### **Caso 1: No hay tránsito transferido o desviado**

En términos conceptuales, el beneficio por ahorro de tiempo de viaje se calcula de la siguiente manera:

*Beneficio Tiempo* (\$/año t) = 365 \* 
$$
\sum_{i=1}^{n} f^{s/p}_{i,t} * (T_{i,t}^{s/p} - T_{i,t}^{c/p}) \cdot VST_{i,t}
$$

Donde:

f<sup>s/p</sup> <sub>i, $t$ </sub>= Flujo en Tránsito Medio Diario Anual (TMDA) en el modo i, año t sin proyecto.

 $T_{i,t}^{s/p}$ = Tiempo de viaje situación sin proyecto (horas) del modo i, año t.

 $\mathrm{T}_{\mathrm{i},t}^{ \mathrm{c}/\mathrm{p}}$ = Tiempo de viaje situación con proyecto (horas) del modo i, año t.

 $VST_{i,t}=$  Valor social del tiempo de viaje interurbano, para el modo i, año t.

Nótese que para cada año, los tiempos y los flujos pueden ser distintos. Como no hay tránsito desviado o transferido, el flujo vehícular base medido en TMDA en las situaciones con y sin proyecto es el mismo.

#### **Caso 2: Hay tránsito transferido o desviado**

En el caso de existir tránsito desviado o transferido, deberá ser considerado también para el análisis si éste cambia sus tiempos de viaje en la situación con proyecto, tomando en cuenta los diferenciales de consumo de tiempo en las rutas utilizadas en la situación base y en la situación con proyecto.

En términos conceptuales, el beneficio por ahorro de tiempo de viaje se calcula de la siguiente manera:

*Beneficio Tiempo* (\$/año t) = 365 \* 
$$
\sum_{i=1}^{n} \left[ f^{s/p}_{i,t} * (T_{i,t}^{s/p} - T_{i,t}^{c/p}) + \sum_{p=1}^{p} ft_{p,i,t} * (T_{i,p,t}^{s/p} - T_{i,t}^{c/p}) \right] * VST_i
$$

Donde:

f<sup>s/p</sup> <sub>i</sub>= Flujo en Tránsito Medio Diario Anual (TMDA) en el modo i año t, sin proyecto, en la ruta principal a intervenir.

 $ft_{ni}$ = Flujo en Tránsito Medio Diario Anual (TMDA) en el modo i año t, del tránsito transferido más desviado de las rutas alternativas P, en que la situación con proyecto transitan por la vía intervenida.

 ${\rm T}_{\rm i,p,t}^{\rm s/p}$  : Tiempo de viaje sin proyecto (horas) del modo i año t, en las rutas alternativas P.

 $T_i^{s/p}$ = Tiempo de viaje situación sin proyecto (horas) del modo i año t, en la ruta principal a intervenir.

 $T_i^{c/p}$ = Tiempo de viaje situación con proyecto (horas) del modo i año t, en la ruta principal a intervenir.

 $VST_i=$  Valor social del tiempo de viaje interurbano, para el modo i año t.

Debe cumplirse que el flujo de la vía a intervenir en la situación con proyecto es igual a la suma del tráfico sin proyecto más todo el tráfico desviado o transferido desde rutas alternativas. Nótese que si existen vías congestionadas, y el mejoramiento o construcción de un tramo reasigna el flujo de manera que se disminuya la congestión en el la ruta alternativa, deben contabilizarse los ahorros de tiempo también en dicha ruta, por aumentos de velocidad en la red. La fórmula explícita se muesta más adelante, en el punto 2.3.4.

#### <span id="page-11-0"></span>**2.3.2. Beneficios por Reducción del Costos Operacionales**

Al mejorar la calidad de la carpeta de rodadura de la vía, se producen una mejora en el rendimiento del lubricantes, aumenta la vida útil de los neumáticos y del vehículo mismo (disminuye su deterioro en el tiempo). En relación al uso de combustible, éste puede aumentar o disminuir, dependiendo del cambio en al aumento de la velocidad. El ahorro de costos operacionales se calcula mediante modelos en función de la rugosidad de la carpeta.

El costo de operación de los vehículos depende fundamentalmente de:

- Geometría del camino.
- Tipo y estado de la carpeta de rodado.
- Tipo de Vehículos que circulan.
- Volumen, composición y distribución vehicular.
- Precio social de los insumos (lubricantes, neumáticos, vehículo nuevo, costo mano de obra para reparación vehicular).

Para cada tipo de vehículo se debe calcular los siguientes ítemes de costo para las situaciones con y sin proyecto:

- Consumo de Combustible (CCO).
- Consumo de Lubricantes (CL).
- Consumo de Neumáticos (CN).
- Consumo de Horas de Mantención (CHM).
- Depreciación del Vehículo (DEP).

El beneficio por ahorro en los costos (o aumento de costos si la situación con proyecto aumenta la cantidad de vehículo-kilómetros) de operación se obtiene mediante la siguiente ecuación.

*Beneficio Ahorro Operación* (\$/año) = 
$$
\sum_{i=1}^{n} [Cop_i^{s/p}KM^{s/p} - Cop_i^{c/p}KM^{c/p}] * TMDAt * 365
$$

Donde:

 $Co$ p.i<sup>S/P</sup>= costo operación vehicular situación sin proyecto, vehículo i, (\$/KM).

 $Co$ p.i<sup>C/P</sup>= costo operación vehicular situación con proyecto, vehículo i, (\$/KM).

KM<sup>S/P</sup>= kilómetros de vía en la situación sin proyecto.

KMC/P= kilómetros de vía en la situación con proyecto.

TMDA i = Tránsito medio diario anual para vehículo i, año t.

Para determinar los diferenciales entre costos de operación y tiempo de viaje con y sin proyecto se deberán utilizar los siguientes modelos:

# <span id="page-12-0"></span>**Modelo HDM III – Chile**

Se utilizará para aquellos caminos que presentan flujo libre, es decir, para aquellos en que la interacción entre vehículos no es una variable económicamente importante (no se produce congestión). En general, este modelo se aplica para proyectos que no tienen como finalidad aumentar la capacidad de la vía. Para proyectos que postulan directamente de perfil a diseño o de perfil a ejecución, se utilizará éste modelo.

### <span id="page-13-0"></span>**Modelo TRARR - Chile**

Este modelo permite analizar caminos que presentan congestión vehicular. En general, se utilizará sólo para proyectos que tienen como finalidad aumentar la capacidad de la vía. Este modelo permite calcular sólo consumo de combustibles y tiempo de viaje, de manera que el resto de los ítemes deben calcularse con el modelo HDM lII - Chile. Esto, debido a que los demás ítemes dependen de la cantidad vehículos-kilómetros recorridos y la rugosidad de la carpeta de rodado, y no de las velocidades medias de circulación.

### <span id="page-13-1"></span>**Modelo HDM IV- Chile**

Se utilizará el modelo HDM IV con un OBJECT (modelo de base de datos) entregado por el Ministerio de Desarrollo Social. Este OBJECT se encontrará calibrado para la realidad nacional, y será aceptado para la Evaluación Social, independiente de si el camino posee o no características de flujo libre. Debido a sus potencialidades, podrá usarse el modelo HDM IV para proyectos con y sin aumento de capacidad.

### <span id="page-13-2"></span>**2.3.3. Beneficios por Transito Generado**

Cuando un proyecto genera mejoramientos a un tramo particular, disminuiran los costos de viajar entre los puntos que son conectados gracias a ese camino, mejoranto las condiciones de accesibilidad. Desde el punto de vista económico, los costos generalizados de viaje (CGV) disminuyen, tal y como lo presenta la siguiente figura.

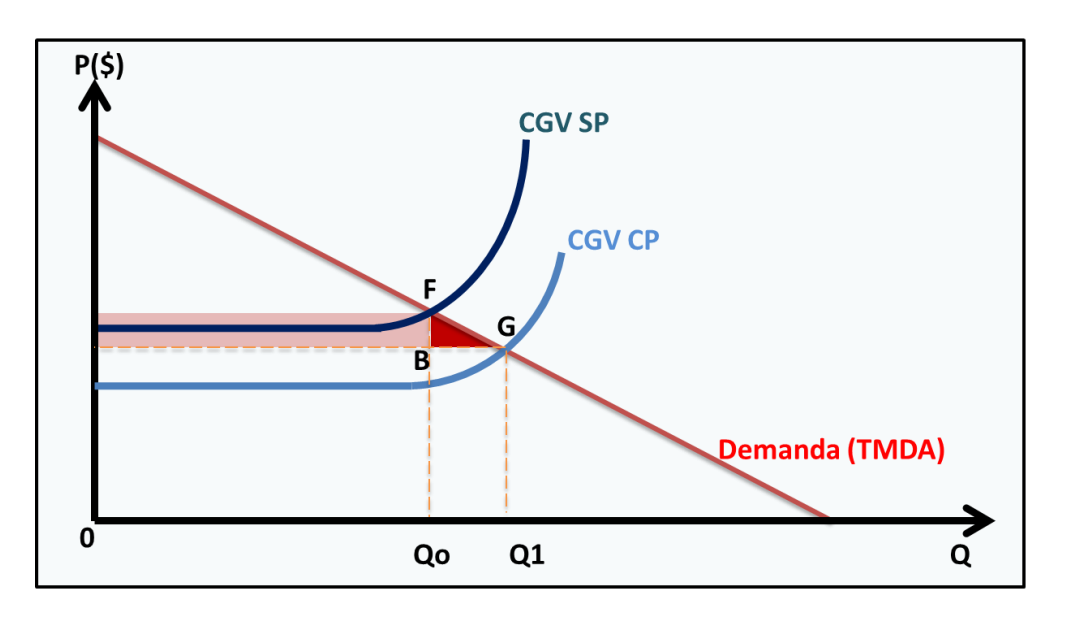

**Figura 3:** Beneficios directos en el camino objeto del proyecto

Los CGV, tanto para la situación con y sin proyecto, se calculan como la suma directa entre los costos operacionales de los vehículos y los costos por tiempo de viaje (valor del tiempo en pesos por vehículo hora multiplicado por la cantidad de horas vehículo al día).

$$
CGV = \sum_{i=1}^{n} TMDA * T_i * VST_i + \sum_{i=1}^{n} Cop_i * KM^{c/p} * TMDA
$$

C.op.i = costo operación vehicular, vehículo i, (\$/KM).

KM = kilómetros de vía.

TMDA i = Tránsito medio diario anual para vehículo i.

Ti= Tiempo de viaje (horas) del modo i, en la ruta principal a intervenir.

VSTi= Valor social del tiempo de viaje interurbano, para el modo i.

Como se puede observar, en la situación con proyecto los CGV son menores (CGVcp) que en la situación sin proyecto (CGVsp). Esto genera un aumento de la demanda desde  $Q_0$  hacia  $Q_1$ , siendo la demanda adicional  $(Q_1 - Q_0)$  conocida como "Tráfico Generado". Nótese que los beneficios por este mayor consumo de viajes debiesen valorarse como el área bajo la curva de demanda, el área  $Q_0FGQ_1$ . Restando el costo de realizar dichos viajes adicionales  $Q_0BGQ_1$ , el beneficio neto adicional puede identificarse como BFG. Estos beneficios son adicionales a los del tránsito desviado y normal.

En términos prácticos, lo que sucede en el horizonte de evaluación del proyecto es que una vez que se genera el mejoramiento, existe un aumento discreto de la demanda (línea de demanda verde) versus la demanda actual y futura en la situación sin proyecto (línea de demanda roja), tal y como muestra la Figura 4.

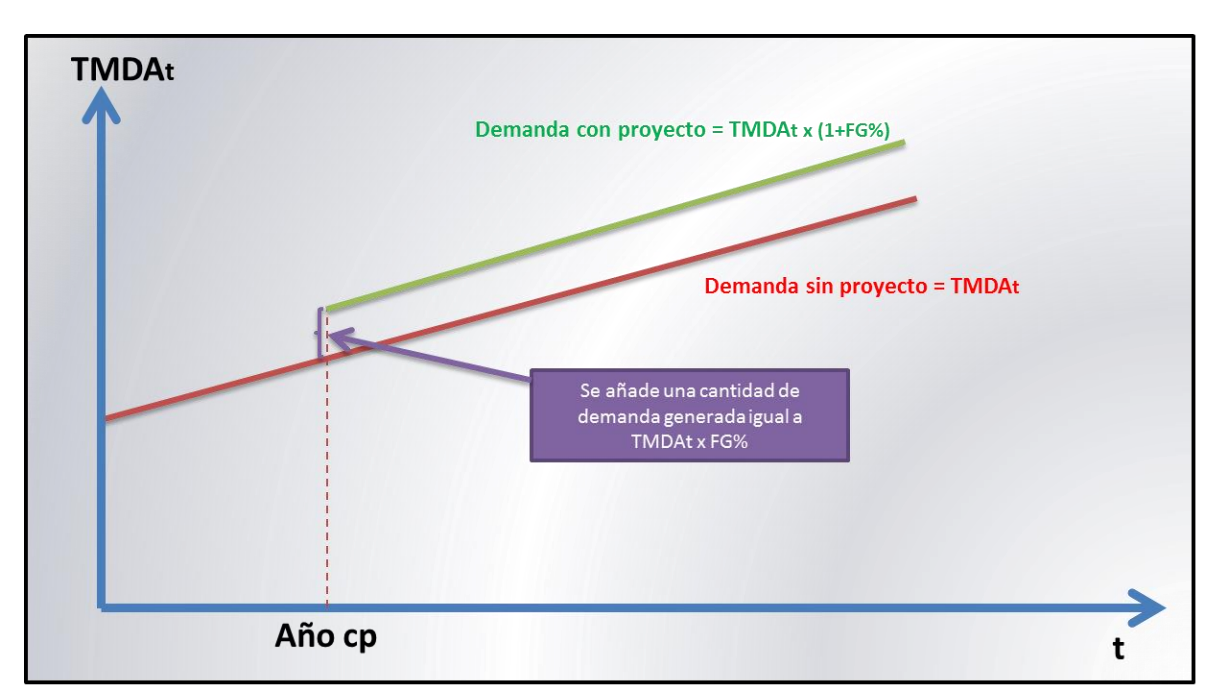

**Figura 4:** Aumento de demanda por tránsito generado

Para calcular este beneficio se deberá construir el CGV con las situaciones con y sin proyecto provenientes de los modelos utilizados para su cálculo (HDM 3 Simplificado y HDM IV Validado, principalmente), y aplicar la siguiente regla:

Beneficio Tránsito Generado (\$/año t) = 
$$
\sum_{i=1}^{m} 365 * \Delta CGV_i^t * TMDA_i^t * (\frac{FG_i}{2})
$$

Donde:

∆ $\mathit{CGV}^t_i$  = Es el diferencial de Costo Generalizado de Viaje, considerando costos de tiempo y costos operacionales, obtiendidos en los puntos 2.3.2 y 2.3.3 respectivamente, entre la situación con y sin proyecto (ΔCGV= CGVsp - CGVcp), para el vehículo tipo i, año t.

 $\mathit{TMDA}^t_i$  = Tránsito medio diario anual para vehículo i, año t.

 $FG_i = Es$  el Factor de Generación de viajes para el vehículo tipo i.

El factor de generación de viajes para cada vehículo se obtiene de la siguiente tabla.

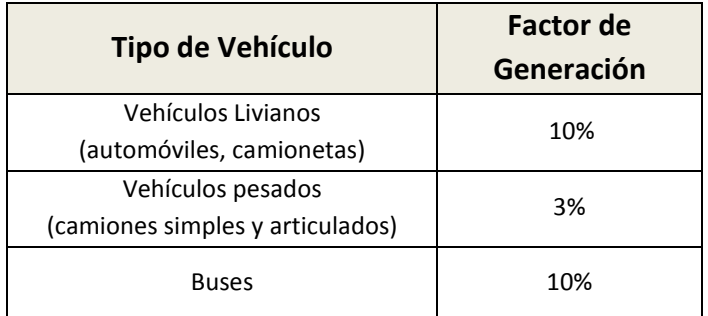

**Tabla 2**: Factores de Generación por tipo de vehículo

Fuente: estudio "Estimación de Parámetros de Tránsito Generado en Proyectos de Vialidad Interurbana". MDS, 2015

Los detalles del cálculo y obtención de los factores presentados se discuten en los anexos de este documento. **Este beneficio sólo se calcula cuando existe un mejoramiento de estándar desde no pavimentado a pavimentado.**

En este mismo punto es interesante mencionar una aplicación particular del tránsito generado, y tiene que ver con la apertura de nuevos caminos. Debe consideraese que la apertura de un camino que en la situación sin proyecto no existe, pueden darse dos tipos de tránsitos en la situación sin proyecto; tránsito desviado y tránsito generado.

El tránsito desviado considerará el CGV del camino alternativo existente, si existía alguna alternativa vial de transporte, o el modo alternativo de viaje, en el caso de que no existiese vialidad de conexión en la situación sin proyecto.

*Beneficio Tránsito Desviado* (\$/año) = 
$$
\sum_{i=1}^{m} \Delta CGV_i * TMDA_i * 365
$$

El tránsito generado adicional se medirá como ya se ha descrito en este acápite. Si bien los porcentajes se calcularon para proyectos de mejoramiento de estándar, podrán también utilizarse como factores de generación para caminos nuevos en el caso de que el formulador no pueda estimar factores de generación para la situación puntual.

#### <span id="page-16-0"></span>**2.3.4. Beneficios por Reducción del Impacto en el Calentamiento Global (CO2)**

La emisión de CO2 producida por los vehículos que se desplazan por los caminos interurbanos dependen fuertemente del consumo de combustible. Dado que Chile se encuentra suscrito al "Acuerdo de París sobre el Cambio Climático", el Ministerio de Desarrollo Social reconoce el impacto como un beneficio adicional al proyecto.

Los beneficios asociados a la reducción de las emisiones de CO2 se calcularán de la siguiente manera.

*Beneficio Ahorro CO2* (\$/año) = 
$$
\sum_{i=1}^{n} [EMIS_i^{s/p} - E MIS_i^{c/p}] * TMDA_i * 365
$$

Donde:

<u>.</u>

EMISi<sup>S/P</sup>= Emisiones totales de CO2 por vehículo i, en la situación sin proyecto. EMISi<sup>C/P</sup> = Emisiones totales de CO2 por vehículo i, en la situación con proyecto.  $TMDA_i = Tránsito medio diario anual para vehículo i.$ Las emisiones de cada vehículo se calculan como:

$$
EMIS_i = FE_i * (COMB_i / Km) * KM
$$

Donde, COMBi/Km es el factor de consumo de combustible en litros por kilómetro del vehículo i, KM en el largo total del camino a intervenir, y FEi es el factor de emisiones de CO2 por Litro de Combustible del vehículo i.

Se recomienda el uso de los siguientes Factores de Emisión de CO2 (FEi), por categoría de vehículo:<sup>1</sup>

<sup>&</sup>lt;sup>1</sup> Estos datos se entregan a modo referencial; en caso de contar con cifras actualizadas y validadas por el organismo competente, podrán ser utilizadas.

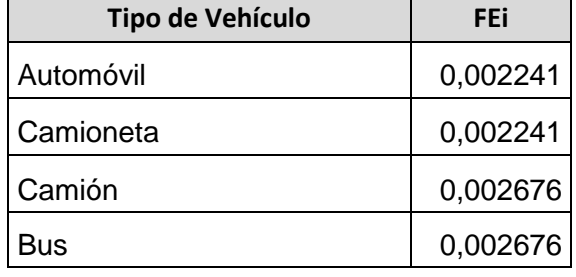

#### **Tabla 3**: Factores de Emisión de CO2 (FEi), por categoría de vehículo

Fuente: Datos de Ministerio de Energía en base a las Directrices del IPCC de 2006 para los inventarios nacionales de gases de efecto invernadero cuadro 1.2, cuadro 2.2 y al Balance Nacional de Energía 2009.

Se señala que para estimar este beneficio se requiere al menos:

- Factores de consumo de combustible por velocidad de los vehículos.
- Factores de emisión de CO2 por litro de combustible por vehículo (dados en la referencia presentada).

Dado lo anterior, se recomienda que este beneficio se calcule cuando existan diferencias importantes de velocidad o de longitud (largo en KM) del camino en la situación con proyecto respecto a la situación sin proyecto.

#### <span id="page-17-0"></span>**2.3.5. Beneficios por Reducción de Accidentes Viales**

Un proyecto de mejoramiento vial en Transporte Interurbano, generalmente tiene asociado como beneficio la reducción de accidentes estadísticamente esperados en el tramo de análisis. Un accidente tiene multiples costos asociados, siendo el principal la pérdida de vidas humanas, y otros como los daños materiales a vehículos, los tratamientos a lesionados y los costos legales y administrativos asociados a sistema judicial o seguros.

Los mejoramientos a considerar para la aplicación de estos beneficios son:

- o Mejoramiento de camino No pavimentado a Pavimentado dos pistas
- o Mejoramiento de camino Pavimentado dos pistas a Pavimentado cuatro pistas.
- o Mejoramiento de camino Pavimentado cuatro pistas a Autopista.

Las tasas de reducción de accidentes producto de un mejoramiento en la seguridad del camino están asociadas a accidentes tipo promedio. Un accidente promedio está caracterizado por un tipo de accidente, macro-zona o región y tipo de camino. Se han definido 48 tipos de accidentes promedio a partir de la combinatoria de la siguiente clasificación:

- Según clase de accidente
	- o Atropello
	- o Choque
	- o Colisión
	- o Volcadura
- Según tipo de camino
	- o No pavimentado
	- o Pavimentado 2 pistas
	- o Pavimentado 4 pistas
	- o Autopista
- Según Zona Geográfica
	- o Zona Norte (I a IV Región)
	- o Zona Centro (V y RM)
	- o Zona Sur (VI a XII Región)

Para calcular los beneficios por ahorros de accidentes, se utilizará la siguiente expresión.

*Beneficio Red. Accidentes* (\$/año) = 
$$
\sum_{p} \left[ TMDA_p * \sum_{ikz} CAP_{ikz} * (TA_{ikj}^{SP} * KM^{SP} - TA_{ikj}^{CP} * KM^{CP}) \right]
$$

Donde:

*CAPikz:* es el costo del accidente promedio tipo i, en el camino tipo k, en la zona geográfica z, en UF/accidente;

 $TMDA_n$ : Es el Trafico Medio Diario Anual para el tipo de vehículo P, en la situación sin proyecto.

 $TA_{ikj}^{SP}$ : Es la tasa de accidente promedio tipo i, en el camino tipo k, en la zona geográfica z, para la situación sin proyecto, en accidentes, en Veh-Km.

 $TA_{ikj}^{CP}$ : Es la tasa de accidente promedio tipo i, en el camino tipo k, en la zona geográfica z, para la situación con proyecto, en Veh-Km.

 $KM^{SP}$ : Es el largo del camino en Km, en la situación sin proyecto.

 $KM^{CP}$ : Es el largo del camino en Km, en la situación con proyecto.

Nótese que sólo se mide el cambio en la tasa de accidentes en el tráfico inicial, sin considerar tráfico generado o desviado. Esto es, principalmente, porque en el tráfico desviado no se sabe a priori la tasa de accidentes de las vías alternativas, y para el tráfico generado, no existe una tasa de accidenes a priori.

Para obtener las tasas de accidentabilidad y los costos asociados a cada tipo de accidentes, se utiliza la información levantada del estudio "Análisis y Definición de una Metodología para la Evaluación Social de Impactos de Proyectos sobre la Seguridad Vial en Rutas Interurbanas (SECTRA – MIDEPLAN 2007)". Respecto a los costos unitarios de accidentabilidad, se consideran los distintos tipos de accidentes, calculados en base a los costos unitarios de pérdidas en recursos y valorando las disminuciones de probabilidad de muerte por el valor de una vida estadística.

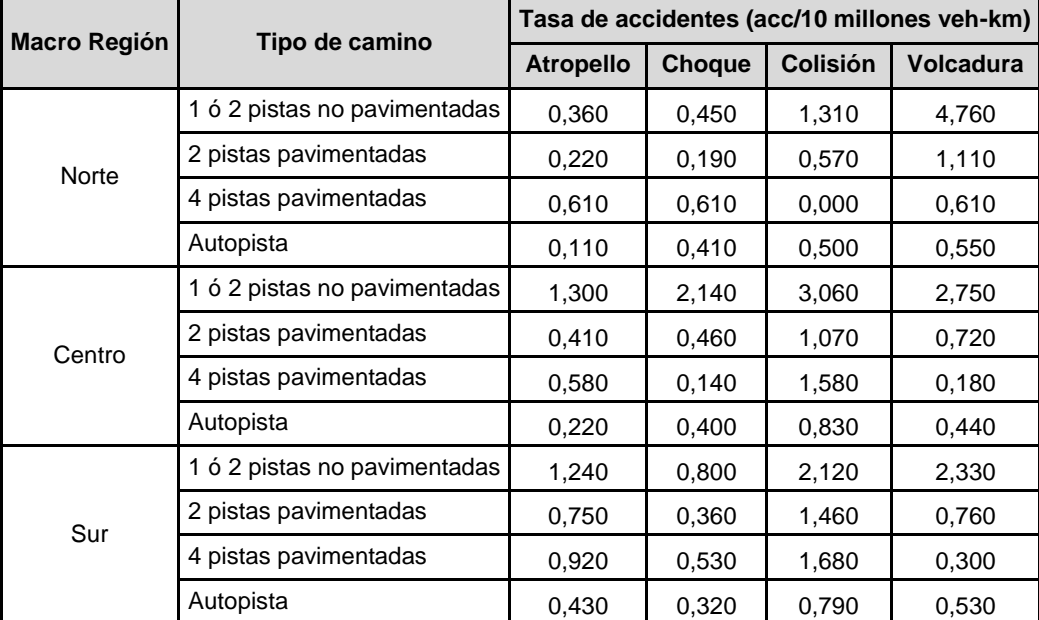

**Tabla 4**: Tasas de Accidentabilidad (acc/10 millones veh-km) por tipo de camino y tipo de accidente

Fuente: SECTRA – MIDEPLAN (2007)

De la tabla, como ejemplo puede considerarse un proyecto en la macrozona sur, que pasa de ser no pavimentada a pavimentada de dos pistas. En ese caso la tasa de accidentabilidad por choque en la situación sin proyecto es de 0,800 y en la situación con proyecto es de 0,360 (tasa en accidentes por cada 10 millones de Vehículos-Kilómetro). Si el TMDA(t) es de 1.000 Veh/día para un año "t" en particular, y el largo del camino es 10 KM, entonces el cálculo de la reudcción de accidentes vendrá dado por:

Choques Evitados al año (t) =  $(TasaSP - TasaCP) * TMDA(t) * KM * 365$ 

*Choques Evitados al año*  $(t) =$ 0,800  $\frac{1*10^7}{1*10^7}$ 0,360  $\left(\frac{1}{1} * 10^{7}\right) * 1000 * 10 * 365 = 0,161$ 

Esto da un total estadístico de 0,161 choques al año evitados como externalidad de la pavimentación.

Los Costos unitarios de accidentes, por tipo de accidente, según Tipo de Camino y Macrozona, se entregan en la siguiente tabla.

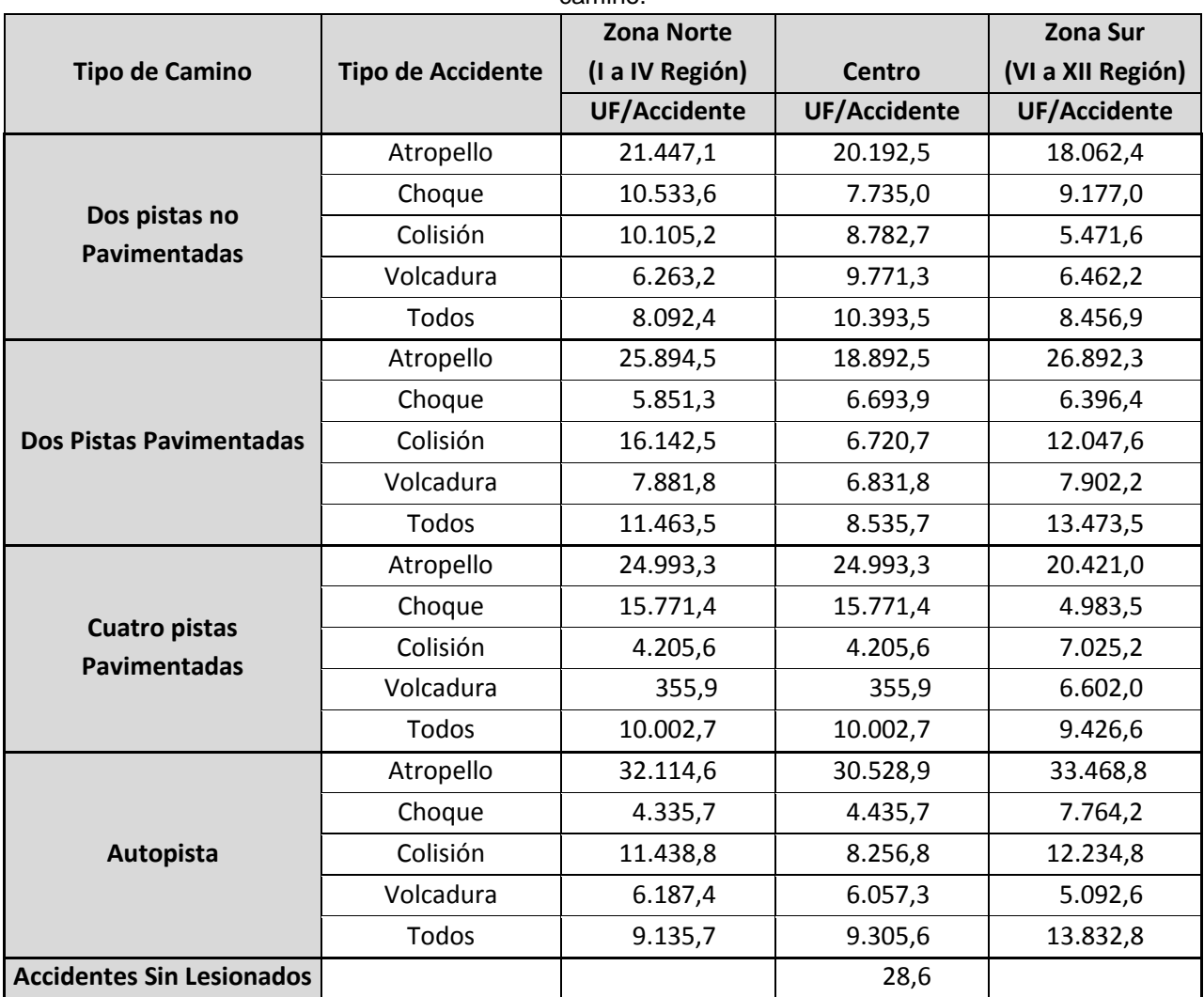

**Tabla 5**: Costos Sociales Unitarios de accidentabilidad, por tipo de accidente, macrozona y tipo de camino.

Fuente: SECTRA – MIDEPLAN (2007) y Estimación del Valor de la Vida Estadística por Disposición a Reducir Riesgo (2013)

Para el cálculo de este beneficio específico, se ha pusto a disposición de los formuladores la planilla "Cálculo de Beneficios Sociales por Reducción de Accidentabilidad Vial" (REDACC<sup>2</sup>), para facilitar la labor asociada a este punto.

<u>.</u>

<sup>&</sup>lt;sup>2</sup> Descargable desde: http://sni.ministeriodesarrollosocial.gob.cl/evaluacion-iniciativas-de-inversion/evaluacion-exante/metodologias-precios-sociales/

Continuando con el ejemplo anterior, el beneficio del año "t" atribuible a choques evitados vendrá dado por:

Beneficio Choques Evitados al año  $(t)$  =

Choques SP al año (t) \* Costo Choque SP – Choques CP al año (t) \* Costo Choque CP =

 $\left(\frac{0,800}{1,107}\right)$  $\frac{0,800}{1*10^7}$  \* 9.177,0 UF –  $\frac{0,360}{1*10^7}$  $\frac{6,500}{1*10^7}$  ∗ 6.396,4 UF $\big)$  ∗ 1000 V*eh* ∗ 10 KM ∗ 365 = 1839 UF al año.

De esta manera, en concepto de choques, la sociedad se ahorra estadísticamente 1839 en daños materiales y personales al año.

### <span id="page-21-0"></span>**2.3.6. Beneficios por Recuperación del Valor Residual**

El valor residual de la inversión se calculará de la siguiente manera:

$$
VR = \sum_{i} Io^{i} * \frac{(VU^{i} - HE)}{VU^{i}}
$$

Donde:

VR: Valor Residual de la inversión (beneficio sólo al último año del horizonte de evaluación).

VU<sub>i</sub>: Vida útil de la obra del item de costos i, en años.

HE: Horizonte de Evaluación, en años.

I<sub>0,i</sub>: Inversión inicial al año cero del item de costos i, corregido a precios sociales .

Este beneficio se inputa en el flujo de recursos del último año del horizonte de evaluación, una única vez.

#### <span id="page-21-1"></span>**2.4. Costos de un proyecto interurbano**

Para poder percibir los beneficios del proyecto es necesario incurrir en costos relacionados a inversión, mantenimiento y conservación. Evidentemente, los costos más importantes están relacionados con el tramo de camino que se mejora, tal como los costos de construcción de las obras que contempla el proyecto, su conservación y las reposiciones futuras necesarias.

No obstante, por causa del proyecto se pueden producir efectos en tramos donde no se realizan trabajos de construcción, por ejemplo, los caminos alternativos demandarán menos inversiones en conservación y se postergará la reposición futura de sus carpetas, en la medida que se haya desviado una buena parte de su tránsito pesado. En el caso de los caminos complementarios ocurrirá lo contrario, demandarán mayores inversiones.

En la práctica, lo que comúnmente se hace es determinar el total de recursos que se necesitarían cada año para mantener el estándar técnico de los tramos que pertenecen al área del proyecto (incluido caminos alternativos y complementarios). Luego, el costo del proyecto vendrá dado por la cantidad adicional de recursos que se requieren en la situación con proyecto respecto de la situación sin proyecto.

Además de lo anterior, dentro de los costos del proyecto se deben incluir las interferencias que provocan al tránsito las obras de construcción (desvíos, detenciones, molestias, etc.).

# <span id="page-22-0"></span>**2.5. Paso a Paso de la Evaluación Económica**

La determinación de la rentabilidad económica de un proyecto interurbano requiere realizar lo siguiente:

- Determinar los tramos de la red que se verán afectados por el proyecto.
- Determinar los flujos vehiculares que circularán por dichos tramos, en la situación sin proyecto y para todo el período de análisis.
- Determinar el CGV para cada tipo de vehículo, en la situación sin proyecto y para todo el período de análisis. Todo esto a precios sociales.
- Determinar las inversiones que se requerirían en la situación sin proyecto y para todo el período de análisis, incluyendo tanto las inversiones en infraestructura como las conservaciones.
- Determinar los impactos de externalidades como cambios en emisiones de CO2, cambios en las tasas de accidentes, y la generación de tráfico.
- Reasignar los flujos vehiculares determinados en el segundo punto, considerando las nuevas características de la red, en la situación con proyecto.
- Determinar los valores del CGV y las inversiones para la situación con proyecto.
- Determinar el costo de viaje total para la situación sin proyecto y con proyecto, lo cual se logra sumando los CGV de todos los vehículos, para cada situación.
- Determinar el beneficio para cada año del período de análisis, el cual se calcula como la diferencia entre el costo de viaje total sin proyecto y con proyecto.
- Determinar el total de inversiones (incluyendo todos los tramos), para cada año del período de análisis y para las situaciones con y sin proyecto. Todo esto a precios sociales.
- Determinar los costos para cada año del período de análisis como la diferencia entre inversiones con y sin proyecto.
- Conocidos los anteriores costos y beneficios, se puede determinar fácilmente la rentabilidad.

#### <span id="page-23-0"></span>**2.6. Horizonte de evaluación**

Para evaluar económicamente un proyecto se debe definir un período de análisis u horizonte de evaluación, el cual dependerá de las características particulares del proyecto. No obstante, en lo que sigue se dan algunas recomendaciones que facilitan su determinación.

Si existen varias alternativas de solución, deberá fijarse un período de análisis único, para los fines de comparación. Escogida la alternativa más conveniente podrá definirse un período de análisis menor, con el fin de determinar la rentabilidad asociada a la inversión inicial.

Como criterio de selección del horizonte de evaluación se recomienda utilizar un período de análisis igual a la vida útil de la obra más importante o representativa del proyecto. Así, por ejemplo, si el proyecto consiste en evaluar la pavimentación de un camino de ripio se utilizará la vida útil del pavimento, aún cuando las obras de drenaje, movimiento de tierra, etc., duren más tiempo. Se recomienda para obras de infraestructura a las cuales hace mención esta metodología, un horizonte de evaluación de 20 años.

Para aquellas obras que terminado el período de análisis queden con un excedente de vida útil, debe incorporarse su valor económico residual, el cual será siempre menor que la inversión original, y se considera como un beneficio percibido durante el último año de análisis.

#### <span id="page-23-1"></span>**2.7. Indicadores económicos**

Los costos y beneficios sociales del proyecto presentados en fórmulas anteriores se deben calcular utilizando precios valores expresados en precios sociales; tales como precios de combustibles, neumáticos, etc., para determinar los costos generalizados de viaje (CGV); y precios de insumos y mano de obra para la construcción de las obras de infraestructura que requiere el proyecto (inversión inicial).

Esto debido a que en economías con distorsiones es necesario corregir los precios de mercado para obtener precios sociales. El Ministerio de Desarrollo Social publica anualmente los precios sociales requeridos para la evaluación de proyectos de transporte en el sitio web:

[http://sni.ministeriodesarrollosocial.gob.cl/evaluacion-iniciativas-de-inversion/evaluacion-ex](http://sni.ministeriodesarrollosocial.gob.cl/evaluacion-iniciativas-de-inversion/evaluacion-ex-ante/metodologias-precios-sociales/)[ante/metodologias-precios-sociales/](http://sni.ministeriodesarrollosocial.gob.cl/evaluacion-iniciativas-de-inversion/evaluacion-ex-ante/metodologias-precios-sociales/)

Una vez calculados los costos y beneficios sociales de un proyecto, valorados a precios sociales, es posible calcular los indicadores económicos más relevantes:

#### <span id="page-23-2"></span>**2.7.1. Flujo de Caja Anual**

El Flujo de caja anual en términos sociales de cualquier proyecto de vialidad interurbana se construirá considerando:

- Montos Totales de Inversión, al año cero (Io).
- Costos de Mantenimiento Anual en el año t (CMt).
- Costos de Conservación Periódica, cuando corresponda, para el año t (CCt).
- Beneficios por ahorro de tiempo de viaje, para el año t (BATt).
- Beneficios por ahorros de costos operacionales, en el año t (BACOt).
- Beneficios por disminución de accidentes viales, en el año t (BDAt), si hay mejoramiento o cambio de estándar.
- Beneficios por tránsito generado, en el año t (BTGt), si hay mejoramiento de estandar.
- Beneficios por reducción del Impacto del calentamiento Global, en el año t (BCGt).
- Beneficios por recuperación del valor residual (VR).

A modo de ejemplo, un proyecto de mejoramiento con un horizonte de evaluación de 20 años presentaría un flujo de caja de la siguiente forma:

|                                                 | Año 0 | Año 1                                                          | Año 2                                                     |               | <b>Año 20</b>                                                            |
|-------------------------------------------------|-------|----------------------------------------------------------------|-----------------------------------------------------------|---------------|--------------------------------------------------------------------------|
| Inversión Inicial*                              | $I_0$ |                                                                |                                                           |               |                                                                          |
| <b>Mantenimiento Anual</b>                      |       | CM <sub>1</sub>                                                | CM <sub>2</sub>                                           | $\cdots$      | CM <sub>20</sub>                                                         |
| <b>Conservación Periódica</b>                   |       | CC <sub>1</sub>                                                | CC <sub>2</sub>                                           | $\cdots$      | CC <sub>20</sub>                                                         |
| Ahorro Tiempo de Viaje                          |       | BAT <sub>1</sub>                                               | BAT <sub>2</sub>                                          | $\cdots$      | BAT <sub>20</sub>                                                        |
| <b>Ahorro Costo Operacional</b>                 |       | BACO <sub>1</sub>                                              | BACO <sub>2</sub>                                         | $\cdots$      | BACO <sub>20</sub>                                                       |
| Disminución de Accidentes                       |       | BDA <sub>1</sub>                                               | BDA <sub>2</sub>                                          | $\sim$ $\sim$ | BDA <sub>20</sub>                                                        |
| Reducción Impacto Calentamiento<br>Global (CO2) |       | BCG <sub>1</sub>                                               | BCG <sub>2</sub>                                          | $\cdots$      | BCG <sub>20</sub>                                                        |
| <b>Beneficio Tránsito Generado</b>              |       | BTG <sub>1</sub>                                               | BTG <sub>2</sub>                                          | $\cdots$      | BTG <sub>20</sub>                                                        |
| <b>Valor Residual</b>                           |       |                                                                |                                                           | $\cdots$      | VR.                                                                      |
| Costos Totales año t (Ct)                       | lo.   | $CM_1 + CC_1$                                                  | $CM2 + CC2$                                               | $\cdots$      | $CM_{20} + CC_{20}$                                                      |
| Beneficios Totales año t (Bt)                   |       | $BAT1 +$<br>$BACO1 +$<br>$BDA_1 + BCG_1$<br>+ BTG <sub>1</sub> | $BAT2 + BACO2$<br>$+$ BDA <sub>2</sub> +<br>$BCG2 + BTG2$ | $\ddotsc$     | $BAT_{20} + BACO_{20} +$<br>$BDA_{20} + BCG_{20} +$<br>BTG <sub>20</sub> |
| Flujo de Caja (Bt – Ct)                         | -lo   | $B_1 - C_1$                                                    | $B_2 - C_2$                                               | $\cdots$      | $B_{20} - C_{20} + VR$                                                   |

**Tabla 6**: Esquema de Flujo de Recursos Sociales

\*La inversión inicial puede realizarse en más de un año, ante lo cual, de debe reflejar el flujo correspondiente en el año que corresponda.

#### <span id="page-25-0"></span>**2.7.2. Valor actual neto (VAN)**

Para efectos de evaluación, los flujos de costos y beneficios del proyecto deben ser llevados a un mismo momento del tiempo, para lo cual se utiliza una tasa social de descuento.

El VAN Social corresponde a la diferencia entre los beneficios y los costos de cada periodo, actualizados por medio de la tasa social de descuento, e indica el valor creado (o perdido) producto de la ejecución del proyecto, y la consecución de sus beneficios. Entonces, un proyecto público será económicamente rentable si el VAN, descontado a la tasa social, resulta positivo.

$$
VANS = -Io + \sum_{t=0}^{n} \frac{B_t - C_t}{(1+r)^t} + \frac{VR}{(1+r)^n}
$$

en que:

VANS = Valor Actual Neto Social.

- $I$ o  $=$  Inversión al año cero.
- $B_t$  = Beneficio del proyecto percibido el año t.
- $C_t$  = Costo del proyecto incurrido el año t.
- n = Horizonte de Evaluación, en años.
- VR = Valor Residual de la Inversión.

 $r =$ Tasa social de descuento.

# <span id="page-25-1"></span>**2.7.3. Tasa interna de retorno (TIR)**

La TIR es aquella tasa de descuento que anula el VAN y se obtiene de resolver la siguiente ecuación:

$$
0 = -Io + \sum_{t=0}^{n} \frac{B_t - C_t}{(1 + TIR)^t} + \frac{VR}{(1 + TIR)^n}
$$

En consecuencia, **un proyecto público rentable debe necesariamente arrojar una TIR mayor que la tasa social de descuento.**

Cabe señalar que como criterio de decisión, la TIR es útil para proyectos que se comportan normalmente, es decir, para aquellos que en sus primeros años tienen costos y después generan beneficios.

Si el signo de los flujos netos del proyecto cambia más de una vez existe la posibilidad de obtener más de una TIR. Al tener soluciones múltiples, todas positivas, la elección de cualquiera de ellas puede inducir a adoptar una decisión errónea. No obstante, considerando que comúnmente los proyectos de Transporte Interurbano no presentan los anteriores problemas, es adecuado referirse a la TIR como uno de los indicadores adecuados para la toma de decisiones.

### <span id="page-26-0"></span>**2.7.4. VAN Marginal**

Es común que para proyectos separables se cometa el error de calcular sólo un indicador de rentabilidad. Esto puede generar subsidios cruzados entre componentes del proyecto, y esconder las alternativas óptimas de solución a las necesidades de mejoramiento vial.

En rigor, esta distinción es especialmente relevante en proyectos que consideren Reposiciones debido al final de la vida útil de la infraestructura existente, y además Mejoramientos o Ampliaciones del camino.

Cuando se presenten proyectos de Mejoramiento - Ampliación de manera conjunta, deberá evaluarse la alternativa sólo Reposición, con sus costos y beneficios pertinentes.

Por lo tanto, siendo y VAN(MEJ) el Valor Actual Neto Social del proyecto de Mejoramiento vial; y VAN(MEJ+AMP) el Valor Actual Neto Social del proyecto de Mejoramiento y Ampliación vial, se podrá calcular el diferencial de la siguiente manera:

 $\Delta VANma = VAN(MEI + AMP) - VAN(MEI)$ 

Siendo:

 $\Delta VANrm$  = VAN Adicional atribuible al mejoramiento y ampliación considerando la alternativa base de mejoramiento.

Si ΔVANrm resulta ser positivos, entonces la ampliación y/o el mejoramiento resultan rentables por sí mismas, y es recomendable añadir dichas soluciones a la reposición.

*Nótese que en el caso de presentar proyectos de mejoramiento-ampliación de manera conjunta, en el caso de que no presente el VAN marginal respecto a la reposición por sí sola, el proyecto pudiese requerir más antecedentes (en específico, el cálculo del VAN marginal) antes de proceder con su aprobación, aun si el VAN del proyecto mejoramiento-ampliación conjunto es positivo.*

#### <span id="page-26-1"></span>**2.7.5. Momento óptimo para ejecutar la inversión (Año óptimo)**

El momento óptimo de ejecutar la inversión o de iniciar un proyecto es aquel que maximiza el VAN.

Un proyecto puede tener un VAN positivo, pero puede que el proyecto maximize su valor cuando se ejecuta en el año óptimo.

Para verificar si el año de ejecución presupuestado es efectivamente el año óptimo, se puede calcular la "tasa de retorno inmediata", la cual se define como:

$$
TRI(t) = \frac{Bt - Ct}{It}
$$

Donde:

TRI(t): Es la tasa de retorno inmediata al año t.

Bt : Son los beneficios medidos al año t.

Ct : Son los costos medidos al año t (como costos de operación, reposición y mantenimiento a ejecutar en este año t)

It : Es la inversión acumulada al año t.

La regla de desición es la siguiente. Si TRI(t) ≥TSD conviene ejecutar el proyecto, y si TRI(t)< TSD conviene postergar un año el proyecto, y calcular la TRI(t+1). TSD es la Tasa Social de Descuento. Luego, con TRI(t+1) se debe realizar el mismo procedimiento, y así sucesivamente hasta que se cumpla que TRI ≥TSD.

Para poder usar la TRI como criterio de decisión, se supone que: i) la tasa de crecimiento de viajes proyectada es positiva para todos las años y ii) que los montos de inversión en términos reales son positivos para todos los años.

En el caso de no existir restricción presupuestaria es posible y conveniente iniciar las inversiones en su momento óptimo. No obstante, en la práctica es común que el universo de proyectos públicos rentables sea mayor que el marco presupuestario, y por lo tanto sea necesario y conveniente postergar algunos. En este caso, el indicador relevante es la TRI.

# <span id="page-27-0"></span>**2.8. Evaluación económica**

Al evaluar un proyecto de Vialidad Interurbana se debe estudiar todas las alternativas de solución posibles, respetando las políticas vigentes del sector, las cuales incluyen recomendaciones sobre diseños técnicos y materiales.

Cada alternativa de solución puede considerar varias inversiones en el período de análisis, tal como la primera alternativa que considera una reposición en el corto plazo y un túnel en el futuro.

La realización de cada una de estas inversiones se debe considerar en su momento óptimo, dado que el supuesto de trabajo es que existen y existirán los recursos para hacer las obras.

Finalmente, la alternativa de solución más rentable será aquella que muestre el mayor VAN. Esto no significa que será la que en definitiva se materialice, pues el evaluador deberá considerar otros factores en su proposición, tales como:

- Existe un riesgo asociado al VAN, lo que puede hacer atractiva una alternativa de menor rentabilidad pero más segura. Por esto es importante el realizar análisis de sensibilidad ante variaciones en la inversión inicial, en el crecimiento del tránsito, etc.
- El VAN de un proyecto se maximiza cuando la inversión se inicia en su momento óptimo. No obstante, en presencia de restricción presupuestaria, lo más conveniente puede ser postergar el proyecto.
- El análisis de tamaño óptimo supone que se deben materializar todas aquellas obras que aumentan el VAN del proyecto. No obstante, algunas obras representan un aporte pequeño a la rentabilidad del conjunto y por lo tanto, en condiciones de restricción presupuestaria, podría ser conveniente postergarlas o excluirlas.

# <span id="page-29-0"></span>**3. Formulación del Proyecto**

Para la formulación del proyecto se debe seguir la siguiente pauta:

#### <span id="page-29-1"></span>**3.1. Análisis de antecedentes**

Se deberá recopilar y describir aquellos aspectos geográficos, demográficos, productivos, técnicos e ingenieriles que han sido abordados en estudios previos.

Es posible encontrar información sobre caminos principalmente en instituciones como:

- Dirección de Vialidad, Ministerio de Obras Publicas.
- Secretaría de Transporte, SECTRA.
- Direcciones Regionales de Vialidad.
- Secretarías Regionales del Ministerio de Desarrollo Social.

#### <span id="page-29-2"></span>**3.2. Diagnóstico**

Se debe incluir un diagnóstico de la situación actual, para lo cual es necesario abordar los siguientes aspectos:

#### <span id="page-29-3"></span>**3.2.1. Oferta actual de Infraestructura**

En esta sección se debe incluir aquellos factores, distintos del tránsito mismo, que permiten explicar el nivel de servicio de la infraestructura vial existente.

Para cada sector (tramo) se deberá incluir por ejemplo lo siguiente:

- Longitud en kilómetros.
- Características geométricas del trazado en planta y longitudinal.
- Características de la sección transversal del camino (número de pistas, ancho de la calzada, etc.).
- Características de la carpeta de rodado.
- Descripción del estado de puentes, bermas, sistema de drenaje, etc.

#### <span id="page-29-4"></span>**3.2.2. Demanda vehicular actual**

La demanda de un camino está determinada por el flujo de vehículos que circula por él. El flujo vehicular de un camino se representa por el Tránsito Medio Diario Anual (TMDA), es decir la cantidad de vehículos que circulan cada día, en ambas direcciones, en promedio durante el año.

Información respecto de flujos vehiculares históricos de caminos específicos, se puede obtener del documento "Volúmenes de tránsito en los caminos de Chile" que publica cada dos años el Ministerio de Obras Públicas.

Los estudios de prefactibilidad requieren además conteos vehiculares en terreno, que permitan determinar la relación que existe entre el tránsito medido para cada tramo de camino y el medido en el punto censal más representativo. Para ello es necesario que esta última medición se realice en forma simultánea. La información de tránsito debe incluir los siguientes antecedentes:

- Mapa que indique el área que abarca el proyecto, ubicación de los puntos censales escogidos y ubicación de los conteos vehiculares de terreno.
- Cuadro que muestre, para los puntos censales, la máxima información de tránsito disponible.
- Cuadro que muestre el tránsito obtenido en terreno.
- Relación entre el tránsito de cada tramo y el de su punto censal asociado.

Para aquellos proyectos que desvían tránsito, será necesario entregar información de origen destino de viajes, ya sea recogida en terreno o de la publicación electrónica de la Dirección de Vialidad "Mapa Interactivo del Plan Nacional de Censos Viales"<sup>3</sup>.

#### <span id="page-30-0"></span>**3.2.3. Demanda vehicular futura**

El número de viajes que se realizarán a futuro en la red vial es difícil de predecir. Una posibilidad es suponer que la tendencia histórica de crecimiento del tránsito se va a mantener a futuro, otra posibilidad es analizar cada sector productivo, estimar el desarrollo que tendrá, y a partir de eso, derivar el tránsito asociado. Proyectar el tránsito histórico puede ser un buen método para algunos proyectos específicos, pues es relativamente simple, y muchas veces entrega información de calidad similar a otros métodos. No obstante, es conveniente tener presente lo siguiente:

 Aplicar sólo a aquellos caminos en que convergen vehículos provenientes de muchas actividades productivas, y por lo tanto sería extremadamente difícil hacer un análisis específico para cada una de ellas.Un caso habitual lo constituye el camino longitudinal, Ruta 5.

A modo de ejemplo, en un estudio de caminos forestales se proyectó el tránsito histórico mediante una función exponencial. Cuando ya se había concluido el estudio, quedó en evidencia que el tránsito futuro estimado era muy superior a lo que la actividad forestal de la zona podía generar. En ese caso, lo conveniente era hacer un análisis específico al sector forestal que servía el camino.

1

<sup>3</sup> http://www.mapas.mop.cl/PNC/

- En aquellos casos en que la función exponencial no sea representativa, se recomienda estimar en forma independiente tres niveles de tránsito, el asociado al año cero del período de análisis, el asociado al último año del período de análisis, y alguno intermedio. Luego, para los otros años se pueden hacer interpolaciones lineales.
- Se debe verificar que la información histórica sea homogénea.

A modo de ejemplo, se señala que hay puntos censales que se han visto afectados, temporal o permanentemente, por desvíos de tránsito, producto de ejecución de obras o de deficiencias en la infraestructura.

Para aquellos proyectos en que se hace evidente la necesidad de analizar los "sistemas de actividades", es decir, cada sector en forma independiente, se dan las siguientes recomendaciones:

- Utilizar información de censos origen/destino.
- Realizar un análisis de este tipo sólo para aquellas actividades que sean relevantes, por su incidencia en el flujo vehicular actual o futuro.
- Estimar el desarrollo de cada sector mediante criterios simples y claros, de manera de no complicar innecesariamente el análisis.

Por ejemplo, el crecimiento del tránsito que accede a puertos esta ligado a la capacidad de operación del puerto y a las posibilidades de ampliación que tiene.

# <span id="page-31-0"></span>**3.2.4. Análisis de Oferta y Demanda**

Una vez realizado el estudio de oferta y demanda actual del camino se debe analizar la información y con ella explicar claramente el nivel de servicio que se observa en terreno, de tal manera de responder las preguntas cómo, cuándo y por qué el nivel de servicio del camino es inadecuado y requiere la ejecución de un proyecto (en particular, se puede medir el nivel de servicio respecto al Costo Generalizado de Viaje).

# <span id="page-31-1"></span>**3.3. Optimización de la situación actual**

En esta sección se debe describir claramente la situación actual del camino y la situación sin proyecto que se adoptará para la evaluación.

La situación sin proyecto corresponde a la situación actual optimizada, la cual se determina ejecutando obras de inversión menores o medidas de gestión, factibles y rentables, que mejoren las condiciones de operación del camino. Muchas veces no es necesario evaluar económicamente estas inversiones, pues aparecen como evidentemente rentables.

Por ejemplo, si se desea evaluar la repavimentación de un camino que presenta una alta cantidad de baches, la situación sin proyecto sería manteniendo la carpeta, pero reparando los baches de manera que estén tapados o bacheados.

En el caso de un camino que tiene problemas de anegamiento en el invierno, por causa de un sistema de drenaje insuficiente, la situación sin proyecto deberá considerar la solución de ese problema, pues se haga o no el proyecto, no es posible mantener el camino en esas condiciones.

Cabe señalar, que si ninguna de las alternativas de solución resulta rentable, se debe ejecutar la optimización antes mencionada.

#### <span id="page-32-0"></span>**3.4. Alternativas de proyecto**

Se debe estudiar y describir todas las alternativas que den solución al problema vial en análisis, que sean técnicamente factibles de realizar y que respeten las políticas del sector, vigentes a la fecha. Las principales exigencias técnicas se pueden encontrar en el "Manual de Carreteras 2016", de la Dirección de Vialidad.

Dentro de las alternativas de solución habrá que considerar, en cuanto se justifique:

- Trazados con distintas velocidades de diseño.
- Distintas carpetas de rodado, tales como, ripio, doble tratamiento asfáltico, concreto asfáltico y hormigón.
- Distintos tamaños de obra, de manera de determinar el tamaño óptimo, si corresponde.
- Distintos momentos de inicio de obras, de manera de determinar el momento óptimo de inversión, para cada una.

#### <span id="page-32-1"></span>**3.5. Preselección de alternativas**

En estudios de prefactibilidad, en base a las conclusiones del estudio a nivel de perfil se podrá descartar algunas alternativas de solución.

En oportunidades, además de las razones económicas pueden existir razones técnicas, institucionales o de otra índole por las cuales se puede descartar a priori algunas alternativas de solución.

#### <span id="page-33-0"></span>**3.6. Análisis y estimación de la demanda vehicular con proyecto**

#### <span id="page-33-1"></span>**3.6.1. Variación horaria del tránsito**

Para los proyectos interurbanos en que se requiere evaluar el problema de la congestión vehicular será también necesario disponer de la variación horaria del tránsito. Esto, porque la congestión no se produce en la hora promedio con el flujo promedio diario (el TMDA), sinó que tiene que ver con horas punta o días punta específicos en el año, lo que requiere un tratamiento más desagregado del flujo vehicular.

Se puede encontrar información horaria para los 365 días del año, pero sólo para una dirección, en las plazas de peaje del país. También, se dispone de la información horaria que recolecta la Dirección de Vialidad en el Plan Nacional de Censos, para tres días del año, pero que no está desagregada según dirección.

Lo que comúnmente se hace es utilizar la información de algún punto censal y verificar su representatividad con información de peajes, además de la información recolectada en terreno.

Una vez que se dispone de la información horaria, es conveniente generar una curva de carga del camino, según el siguiente criterio: se define "hora 1" como la hora del año en que circuló el mayor tránsito por el camino (ambas direcciones) "hora 2" a la segunda hora de mayor tránsito, etc.

Se recomienda presentar un cuadro con las horas de mayor tránsito del año. Este cuadro debe mostrar en su encabezamiento el TMDA del año y la fuente de información. Se sugieren las siguientes columnas:

- Hora (1,2,3, etc.): Se deberá presentar como mínimo el triple de las horas que actualmente muestran síntomas de congestión vehicular.
- Fecha: Fecha del día en que se produjo ese flujo vehicular. Día (lunes a domingo): Día de la semana en que se produjo ese flujo vehicular, indicando además si tiene relación con algún día festivo.
- Hora del día (1 a 24)
- Cantidad de vehículos que circularon en la hora (incluye el tránsito en ambos sentidos)
- Cantidad de vehículos en el sentido de referencia, expresado en vehículos / hora.
- Porcentaje de vehículos livianos, pesados y buses, en el sentido de referencia.
- Cantidad de vehículos en el sentido contrario al de referencia, expresado en vehículos / hora.
- Porcentaje de vehículos livianos, pesados y buses, en el sentido contrario al de referencia.

Una vez generada la curva de carga es conveniente hacer un análisis exhaustivo de las primeras horas y describir cualitativamente el estado en que opera el camino en, al menos, las horas 1,5,10,20 y 50.

Esto permitirá tener una idea de los problemas de saturación de la vía y del número de días en que ocurre.

En base a este análisis se deberán proponer medidas de gestión y/o nueva infraestructura, que permita dar una solución adecuada a esas horas.

El procedimiento anterior se deberá repetir para los tres años del período de análisis en que se estimó el tránsito futuro, si así se proyectó.

#### <span id="page-34-0"></span>**3.6.2. Reasignación y Generación de flujos**

En aquellos proyectos que no generan tránsito, el número de viajes realizados debe ser igual en la situación con y sin proyecto, para cualquier año del período de análisis. No obstante, el TMDA de cada tramo de camino diferirá en cuanto cambie la distribución de los viajes por efecto del proyecto, es decir, por la existencia de tránsito desviado y transferido.

El nuevo equilibrio se debe estimar para cada alternativa de solución en forma independiente; y depende de la calidad del servicio de viaje que ofrece cada una de las rutas camineras alternativas y de la valoración "privada" que dan los usuarios a dichos servicios. Lo más común, es suponer que el nuevo equilibrio se logra igualando los costos generalizados de viaje entre las distintas rutas alternativas. En el caso de que exista tráfico generado, puede usarse el procedimiento descrito en esta metodología para cuantificarlo y valorar dichos beneficios.

# <span id="page-35-0"></span>**4. Evaluación del Proyecto**

La evaluación se debe realizar y presentar en forma independiente para cada alternativa de solución.

### <span id="page-35-1"></span>**5.1. Descripción de beneficios y costos**

Se deberá describir en términos generales el tipo de beneficios y costos asociados al proyecto.

### <span id="page-35-2"></span>**5.2. Estimación de beneficios**

Se considerarán los siguientes beneficios:

- Beneficios por ahorro de tiempo de viaje
- Beneficios por ahorros de costos operacionales
- Beneficios por disminución de accidentes viales, si hay mejoramiento de estándar.
- Beneficios por tránsito generado, si hay mejoramiento de estandar.
- Beneficios por reducción del Impacto del calentamiento Global
- Beneficios por recuperación del valor residual

Todos estos beneficios se medirán con las metodologías que se han mencionado en el presente documento.

# <span id="page-35-3"></span>**5.3. Estimación de costos**

#### <span id="page-35-4"></span>**5.3.1. Costos de Inversión en Infraestructura y conservación del camino (I)**

Los costos de inversión en infraestructura (costo de construcción de obras) deben desprenderse de un análisis de profundidad variable según el nivel de estudio del proyecto:

- *Estudio a nivel de perfil:* a nivel de perfil, se puede utilizar estimaciones de inversión, basadas en el costo promedio por kilómetro de obras similares, indicando la fuente de información de dichos valores.
- *Estudio a nivel de prefactibilidad o factibilidad:* En este caso, las estimaciones se deben basar en un anteproyecto de ingeniería. Se debe indicar las principales obras que incluirá el proyecto y adjuntar un presupuesto detallado de la obra, expresado en términos privados y sociales, indicando además el origen de los precios unitarios utilizados.

Por otra parte, para determinar los costos de inversión en conservación del camino se requiere lo siguiente, según sea el nivel del estudio en que se encuentra el proyecto:

 Estudio a nivel de perfil: En este caso se puede utilizar estimaciones de los requerimientos de conservación, basadas en la experiencia sectorial.

El Ministerio de Desarrollo Social publica anualmente los costos aproximados de conservación para ser utilizados en estudios a nivel de perfil, en los requisitos de información del Sector Transporte, contenidos en las Normas, Instrucciones y Procedimientos para la Inversión Pública(NIP).

 Estudio a nivel de prefactibilidad o factibilidad: En este caso, debe tenerse presente los modelos de deterioro para estimar el nivel de conservación que requiere la carpeta, a fin de mantener el estándar del camino dentro de rangos razonables.

El valor unitario de las conservaciones debe expresarse en términos privados y sociales.

### <span id="page-36-0"></span>**5.3.2. Costos adicionales de viaje incurridos durante la ejecución de las obras de inversión (CE)**

La metodología supone que durante la ejecución de las obras de inversión, el camino sigue en su operación normal y por lo tanto, no se producen costos adicionales de operación y tiempo de viaje. Esto puede no reflejar la realidad, pues lo común es que el usuario tendrá que esperar en cola cuando se implanta el sistema de banderero, o bien, deberá circular por caminos alternativos.

Cabe señalar que en la mayoría de los casos, los costos adicionales incurridos por los usuarios durante la ejecución de las obras de inversión serán poco significativos y podrán ser despreciados, más aun si todas las alternativas evaluadas conllevan costos adicionales similares.

En caso de considerarse, ellos se deben describir claramente, indicando el tipo de interferencias que provocará la construcción de las obras y el costo adicional de viaje en que incurrirán los usuarios respecto de una situación sin interferencias.

#### <span id="page-36-1"></span>**5.4. Evaluación e indicadores económicos**

La actualización de los costos y beneficios del proyecto se deberá realizar mediante la tasa social de descuento que el Ministerio de Desarrollo Social publica anualmente en las Normas, Instrucciones y Procedimientos para la Inversión Pública.

Se deberá calcular los indicadores de rentabilidad económica VAN y TIR, indicados en los puntos 2.7.2 y 2.7.3.

Además, deberá determinarse el año óptimo de inversión y el costo que implica postergar el proyecto, según se explicó en detalle en el punto 2.7 "Indicadores económicos".

Los resultados así obtenidos deberán sensibilizarse frente a cambios en variables que se estima relevantes y presentan mayor riesgo de ocurrencia.

En estudios a nivel de Perfil bastará con sensibilizar la rentabilidad del proyecto ante aumentos de la inversión inicial.

En estudios a nivel de Prefactibilidad también será necesario sensibilizar la rentabilidad ante cambios en la estimación del tránsito futuro, suponiendo un escenario pesimista, medio (más probable) y optimista.

Finalmente, se debe entregar, si corresponde, un listado de todos aquellos costos y beneficios que no pudieron incluirse en la evaluación, debido a la dificultad de su cuantificación, ya sea que estén o no explícitos en la presente metodología.

#### <span id="page-37-0"></span>**5.5. Descripción del proyecto**

El último paso consiste en formular el proyecto óptimo, el cual proviene de la selección de la alternativa de solución al problema formulado que resulta tener los mejores indicadores de evaluación económica, para ser presentado al SNI, incluyendo, por lo menos, los siguientes aspectos:

- Nombre del proyecto.
- Región y Provincia en que se localiza. Es conveniente presentar un mapa o esquema de ubicación, destacando claramente el tramo de la red vial que se quiere abordar.
- Problema o necesidad insatisfecha que se desea solucionar.

# <span id="page-38-0"></span>**6.Presentación del Proyecto**

Se recomienda que la presentación del proyecto incluya las siguientes secciones:

#### <span id="page-38-1"></span>**6.1. Resumen y conclusiones**

Presenta una síntesis de los aspectos más relevantes del estudio, de modo que sea autosuficiente para entender todo el proyecto y en especial la situación problema que se quiere resolver.

#### <span id="page-38-2"></span>**6.2. Formulación del proyecto**

Debe contener un resumen de los puntos que se describieron en el Capítulo de Formulación del proyecto incluido en esta metodología.

#### <span id="page-38-3"></span>**6.3. Evaluación del proyecto**

Debe contener un resumen de los puntos que se describieron en el capítulo correspondiente a la evaluación del proyecto de esta metodología.

#### <span id="page-38-4"></span>**6.4. Conclusiones y recomendaciones**

Debe incluir las principales conclusiones del estudio y en forma específica las recomendaciones que se sugieren.

# <span id="page-39-0"></span>**7.Financiamiento**

Debe indicar, si corresponde, las fuentes de financiamiento a que postulará el proyecto y sus principales aspectos relacionados, incluyendo también un cuadro detallado con el calendario de inversiones, expresado en términos privados.

Con respecto a la forma de presentación del estudio, se señalan algunas indicaciones básicas tales como:

- Todas las cifras monetarias deben expresarse en moneda de un mismo momento del tiempo (inclusive el tipo de cambio utilizado), y deben coincidir con la moneda de los precios sociales utilizados (generalmente, el 31 de Diciembre del año anterior al actual).
- En todo cuadro, figura o tabla debe indicarse el respectivo título y fuente de información.
- La numeración tanto de tablas, cuadros y/o figuras debe ser por capítulos.
- Se debe señalar al final del texto la bibliografía utilizada en el estudio.
- Las referencias a textos o estudios dentro del documento mismo deben hacerse con un número que se explicará a pié de pagina.

La teoría en que se basa la evaluación económica no debe explicarse en detalle en el estudio, pues se encuentra en esta metodología.

# <span id="page-40-0"></span>**8.Bibliografía**

- 2007 MIDEPLAN- SECTRA: Estudio: Análisis y Definición de una Metodología para la Evaluación Social de Impactos de Proyectos sobre la Seguridad Vial en Rutas Interurbanas.
- 2001 Fontaine, Ernesto. Evaluación Social de Proyectos. Pontificia Universidad Católica de Chile, Instituto de Economía.
- 1972. Harberger, A. "Evaluación de proyectos", MacMillan Press Ltd, Londres y Basingstoke, Inglaterra.
- 2006. Interamerican Development Bank. Manual de evaluación económica de proyectos de transporte.
- 2005. NCHRP: Crash Reduction Factors for Traffic Engineering and Intelligent Transportation System (ITS) Improvements: State-of-Knowledge Report.
- 2013 Ministerio de Desarrollo Social. Metodología De Preparación Y Evaluación De Proyectos De Transporte Interurbano.
- 2016 Ministerio de Obras Públicas, DEL MANUAL DE CARRETERAS DE LA DIRECCIÓN DE VIALIDAD
- 2013. Ministerio de Desarrollo Social. "Estudio Estimación de Parámetros de Tránsito Generado en Proyectos de Vialidad Interurbana".
- 2013. Ministerio de Desarrollo Social, Ministerio de Medio Ambiente y CONASET. "Estudio Evaluación del Valor de la Vida Estadística por método de Disposición a Reducir Riesgo".

# <span id="page-41-0"></span>**9.Anexos**

# **9.1 Anexo 1: Estimación del Tránsito Generado**

<span id="page-41-1"></span>En la actualidad, los proyectos de pavimentación de caminos son evaluados utilizando el enfoque costo – beneficio, considerándose como principal beneficio el ahorro de costos de operación vehicular y de tiempo de viaje para los vehículos que transitan por la vía a ser pavimentada. Estos beneficios se generan ya sea que exista en la vía una carpeta con pavimento en situación de deterioro como también en vías que cuentan con una carpeta de tierra o ripio. En estos últimos casos, se esperaría, además, un aumento en el número de viajes después de ejecutado el proyecto de pavimentación. Es decir, si estos viajes no se realizaban antes por otras vías, el proyecto provoca un tránsito generado o inducido.

Sin embargo, actualmente en la evaluación de proyectos de pavimentación, proceso de mejoramiento, no se incluye los beneficios asociados al tránsito generado, principalmente por la dificultad para estimar la magnitud de éste. Con el fin de resolver esta omisión, durante el año 2013 el Ministerio de Desarrollo Social llevó a cabo el estudio "Estimación de Parámetros de Tránsito Generado en Proyectos de Vialidad Interurbana", en el cual se estimaron elasticidades que permitan determinar la reacción del tráfico vehicular frente a cambios en los costos generalizados de viajes (CGV), a partir de datos del Plan Nacional de Censos de Tránsito Ministerio de Obras Públicas, para vehículos livianos, camiones y buses. El estudio utilizó una muestra de 90 proyectos distribuidos a lo largo del país, contemplando un total de 152 puntos censales. Con esta información se obtuvieron tanto las elasticidades de la demanda respecto al costo como los factores de generación respectivos.

La fórmula utilizada en el estudio para calcular la elasticidad fue la siguiente:

$$
F_t = F_0 (1 + d)^t \left( \varepsilon \left( \frac{\Delta C}{c} \right) \delta_G + 1 \right)
$$

donde:

F<sub>t</sub>: flujo medido en el año t

F0: constante de calibración

d: tasa media de crecimiento

C: Costo generalizado de viaje

∶ Elasticidad de tráfico inducido

 $δ<sub>G</sub>$ : variable binaria que vale cero para los años anteriores a la pavimentación y vale uno para los años posteriores a la misma

Los resultados de la calibración de la ecuación (1) permitieron obtener las elasticidades para cada tipo de vehículo. Los valores se presentan en el cuadro N° 1:

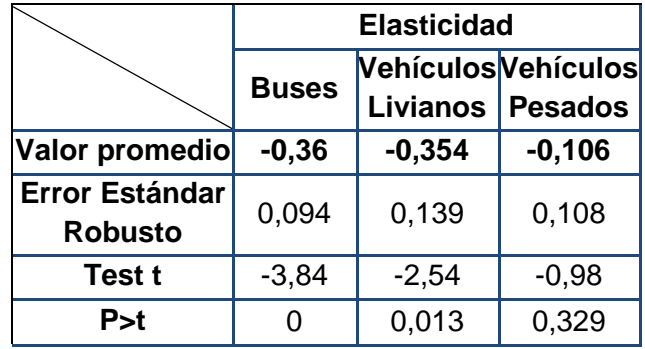

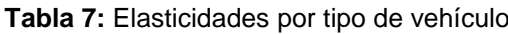

*Fuente: estudio "Estimación de Parámetros de Tránsito Generado en Proyectos de Vialidad Interurbana", Ministerio de Desarrollo Social, 2014*

En el estudio también se estimaron factores de generación, lo cual corresponde a una simplificación de la metodología de elasticidades, donde las diferencias promedio del costo generalizado como resultado de los proyectos de pavimentación son implícitas. Un factor de generación es un valor porcentual que permite calcular una primera aproximación de la generación de tránsito que se puede esperar, mediante un cálculo sencillo que es fácil y rápido de aplicar.

La fórmula utilizada en el estudio para calcular los factores de generación fue la siguiente:

$$
F_t = F_0(1+d)^t (F_g+1)^{\delta_G}
$$

donde:

F<sub>t</sub>: flujo medido en el año t

 $F_0$ : constante de calibración

d: tasa media de crecimiento

FG: factor de generación a estimar

 $δ<sub>G</sub>$ : variable binaria que vale cero para los años anteriores a la pavimentación y vale uno para los años posteriores a la misma

Al estimar el modelo, tal como se esperaba, los factores de generación obtenidos tuvieron una estrecha correspondencia con las elasticidades equivalentes que fueron presentadas anteriormente. Los valores por tipo de vehículo se presentan en el cuadro N° 2:

|                                         | Factor de Generación |                              |                                    |  |  |  |
|-----------------------------------------|----------------------|------------------------------|------------------------------------|--|--|--|
|                                         | <b>Buses</b>         | <b>Vehículos</b><br>Livianos | <b>Vehículos</b><br><b>Pesados</b> |  |  |  |
| Valor promedio                          | 0,122                | 0,095                        | 0,03                               |  |  |  |
| <b>Error Estándar</b><br><b>Robusto</b> | 0,032                | 0,037                        | 0,031                              |  |  |  |
| Test t                                  | 3,84                 | 2,54                         | 0,98                               |  |  |  |
| P > t                                   |                      | 0,013                        | 0,329                              |  |  |  |

**Tabla 8:** Factores de Generación por tipo de vehículo

*Fuente: estudio "Estimación de Parámetros de Tránsito Generado en Proyectos de Vialidad Interurbana", Ministerio de Desarrollo Social, 2014*

Para la estimación del flujo vehicular generado por un proyecto de pavimentación de un camino que en la situación actual cuenta con una carpeta de ripio, se recomienda utilizar los factores de generación, dadas las ventajas que éstos presentan:

- Son más fáciles de entender y de aplicar que las elasticidades
- No es necesario contar con datos de diferencias de costos generalizados para calcular los factores de generación

Es pertinente recalcar que no se debe confundir el Factor de Generación con la tasa de crecimiento vehicular a aplicar en el horizonte de evaluación. El primero se aplica sólo por una vez, para capturar el efecto del tránsito generado; mientras que la tasa de crecimiento se aplica anualmente para reflejar el crecimiento natural que presenta el tránsito vehicular producto de aumentos en la tasa de motorización, crecimiento del PIB, aumento de la población, etc.

Como se puede ver en las tablas 1 y 2, tanto para vehículos livianos como para buses, los factores de generación son estadísticamente significativos, no ocurriendo lo mismo para el caso de los vehículos pesados. En base a los resultados obtenidos, se propone aplicar en evaluaciones a nivel de perfil para proyectos de pavimentación de caminos, los factores de generación que muestra el cuadro N° 3.

| <b>Tipo de Vehículo</b>          | <b>Factor de</b><br>Generación |  |
|----------------------------------|--------------------------------|--|
| <b>Vehículos Livianos</b>        | 10%                            |  |
| (automóviles, camionetas)        |                                |  |
| Vehículos pesados                | $3%^*$                         |  |
| (camiones simples y articulados) |                                |  |
| Buses                            | 10%                            |  |

**Tabla 9:** Factores de generación de tránsito para proyectos de pavimentación de caminos (proceso mejoramient*o)*

*Fuente: estudio "Estimación de Parámetros de Tránsito Generado en Proyectos de Vialidad Interurbana".*

<u>.</u>

<sup>\*</sup> Para vehículos pesados los parámetros obtenidos en los análisis realizados no fueron significativos. Sin embargo, para mantener la consistencia con las otras categorías de vehículos, se utilizará un valor de 3% correspondiente al punto medio del intervalo de confianza obtenido.

Si para la evaluación de algún proyecto se contara con información de flujos relevante que haría suponer que la utilización de estos valores no sería adecuada, podrá utilizarse factores distintos, siempre que se justifique adecuadamente su uso.

Para efectos de la utilización de los factores de generación en el HDM3-Simplificado, dado que este programa no permite ingresar tránsito generado, para resolver esta deficiencia se deberá ingresar en vez del dato de tránsito en la situación actual, un "tránsito corregido", el cual se estima aplicando la mitad de la tasa porcentual de crecimiento indicada por el factor de generación correspondiente. Esto es:

$$
T_{sp} = T_{cp} = T_0 \times (1 + F_g/2)
$$

Donde:

- $T_{\rm so}$ : tránsito situación sin proyecto a ingresar en HDM3
- $T_{cp}$ : tránsito situación con proyecto a ingresar en HDM3
- $T_0$ : Tránsito real en situación sin proyecto
- Fg : Factor de generación

La estimación de beneficios no se ve alterada por el uso de este tránsito corregido, por el contrario, éstos son equivalentes a si se estimaran por separado el ahorro en el CGV del tránsito actual y el beneficio neto para el tránsito generado. Esta afirmación se demuestra a continuación.

Sin considerar tráfico generado, el beneficio por ahorros de costos de viajes corresponde a: *(CGV<sup>0</sup> – CGV1)\*T0 = ΔCGV\*T0* , el área A de la Figura 1. Sin embargo, el tráfico generado (calculado como *T0\*Fg*) agrega una componente de beneficios igual a *0,5\* ΔCGV\* T0\*Fg*, correspondiente al área B.

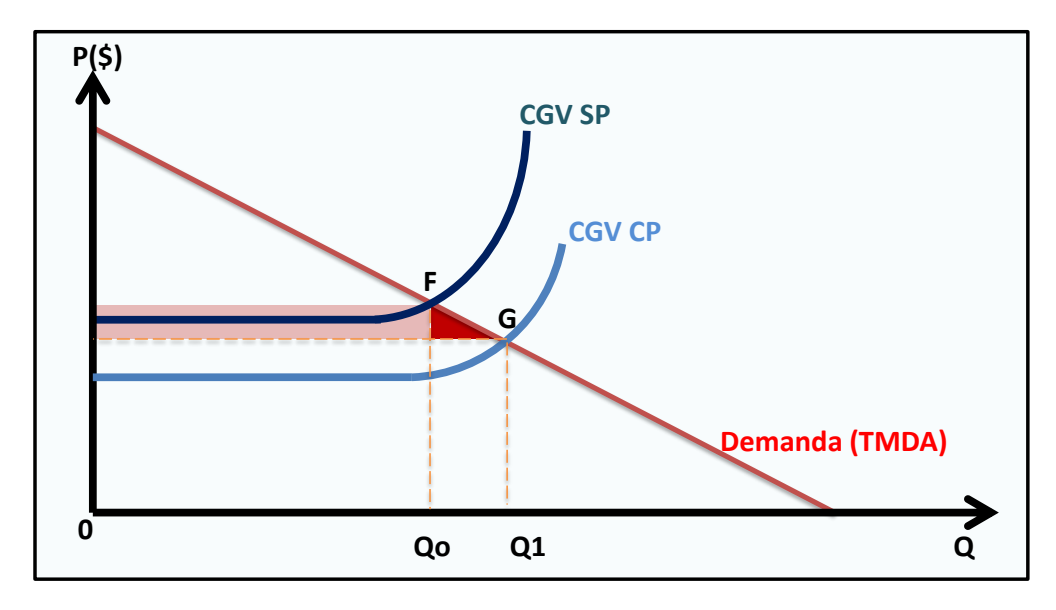

*Figura 5. Beneficios Proyecto Pavimentación de Camino*

El beneficio social se puede calcular para cada tipo de vehículo como:

$$
BS = \Delta CGV \times T_0 + \frac{\Delta CGV \times T_0 \times F_g}{2}
$$

Donde:

BS: Beneficio social ΔCGV Cambio en el costo generalizado de viaje To: Flujo inicial  $Fg$ : Factor de generación

Reordenando los términos de la ecuación (3) se tienen los beneficios totales, que se aplican a (parte verde del gráfico) al tráfico existente y (parte amarilla del gráfico) el tráfico generado.

$$
BS = \Delta CGV \times T_0 \times \left(1 + \frac{F_g}{2}\right)
$$

### <span id="page-46-0"></span>**9.2 Anexo 2: Factores de Conversión de Precios Privados a Sociales**

En la siguiente tabla se incluyen, de manera directa, los factores de corrección de precios de mercado (con IVA) a precios económicos, para ser utilizados en la evaluación social, para las distintas partidas de la obra. En el caso de que alguna partida no se encuentre explícitamente en la tabla, se recomienda utilizar simplemente el factor de descuento del IVA, con un Factor de Corrección de 0,84.

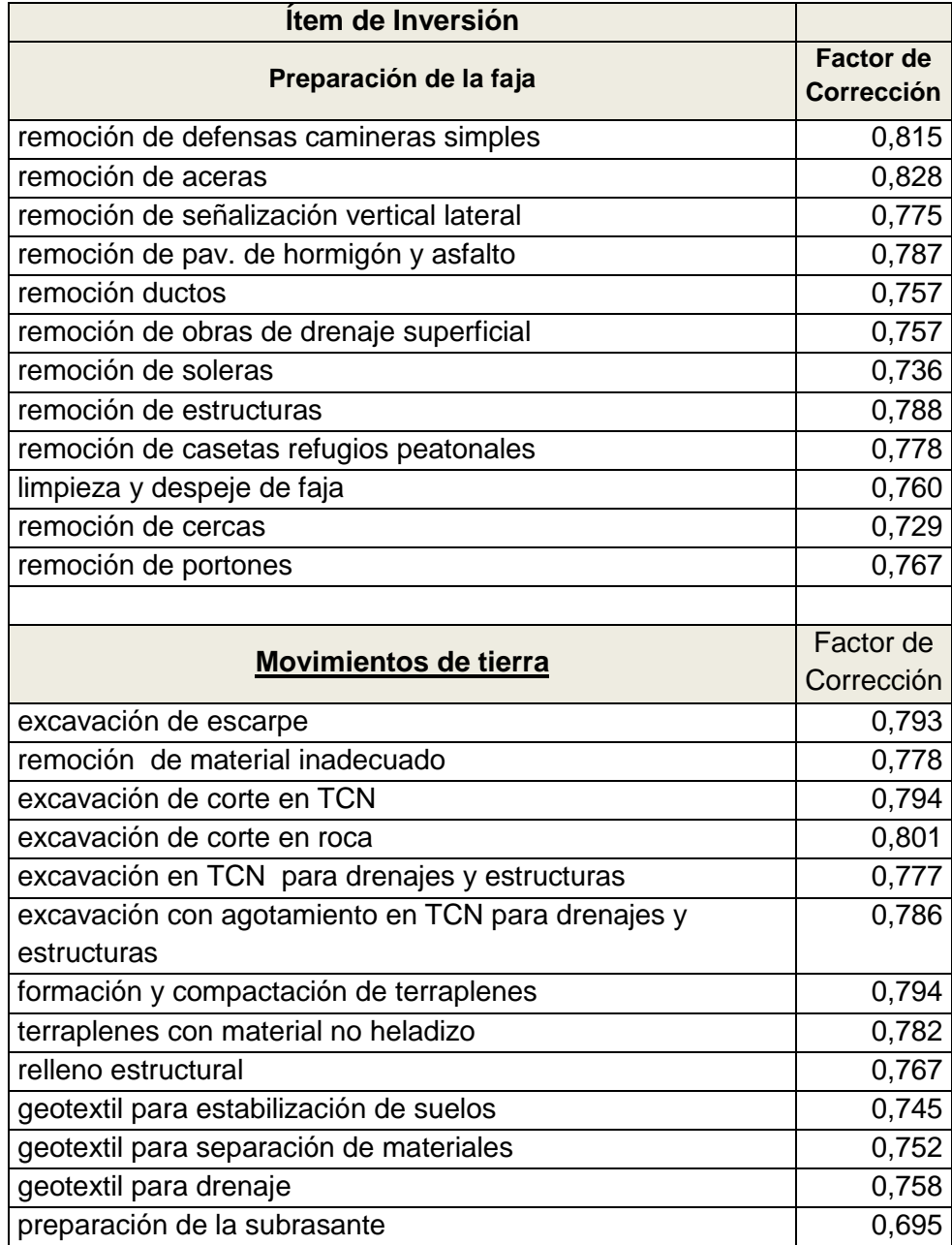

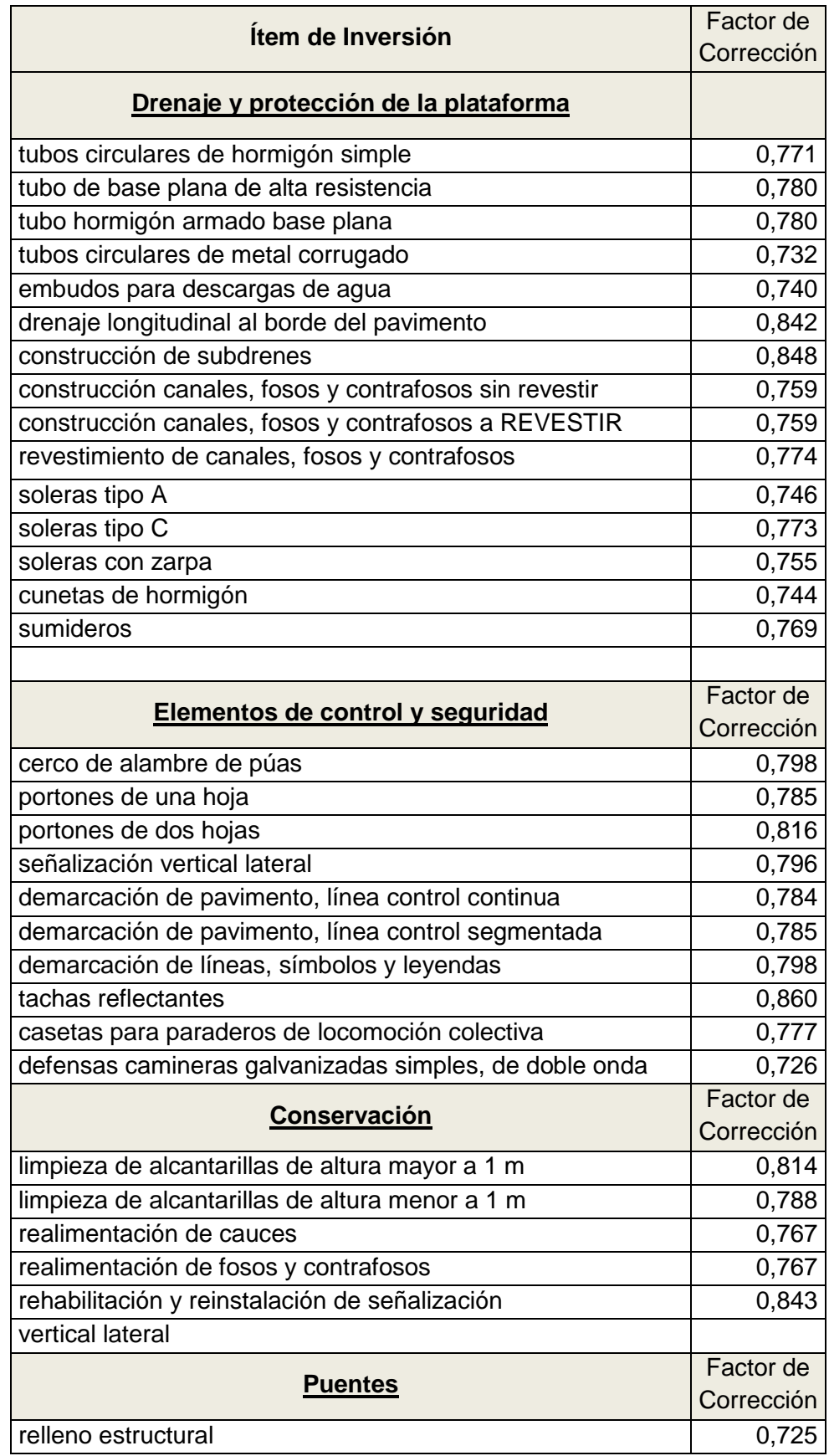

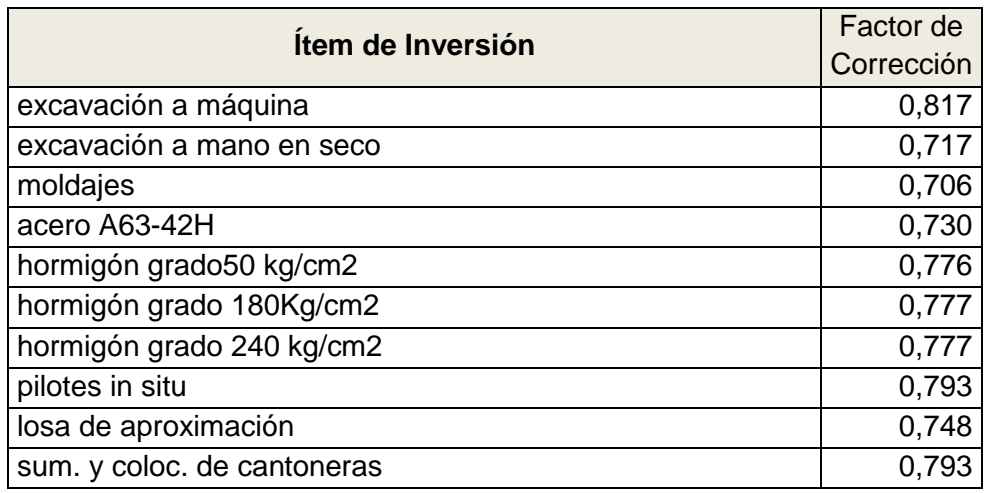

Fuente: Elaboración Propia en base a los "PARÁMETROS PARA EVALUACIONES A NIVEL DE PERFIL PROYECTOS VIALIDAD INTERURBANA", Ministerio de Desarrollo Social 2011.